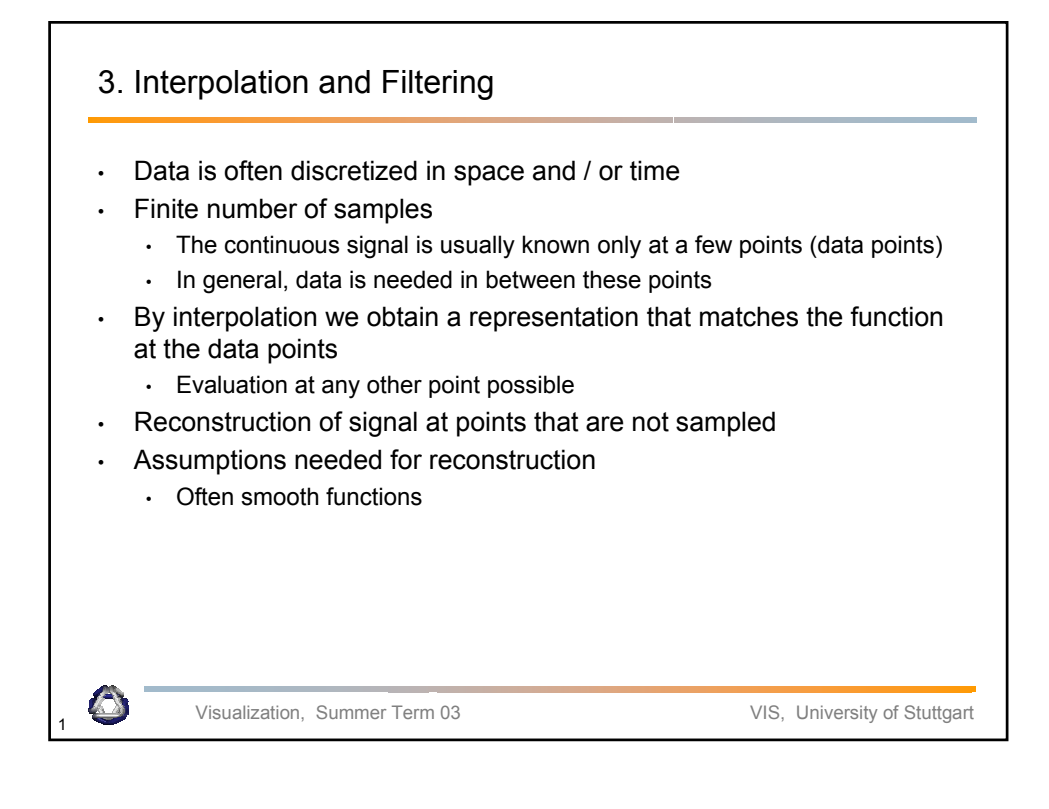

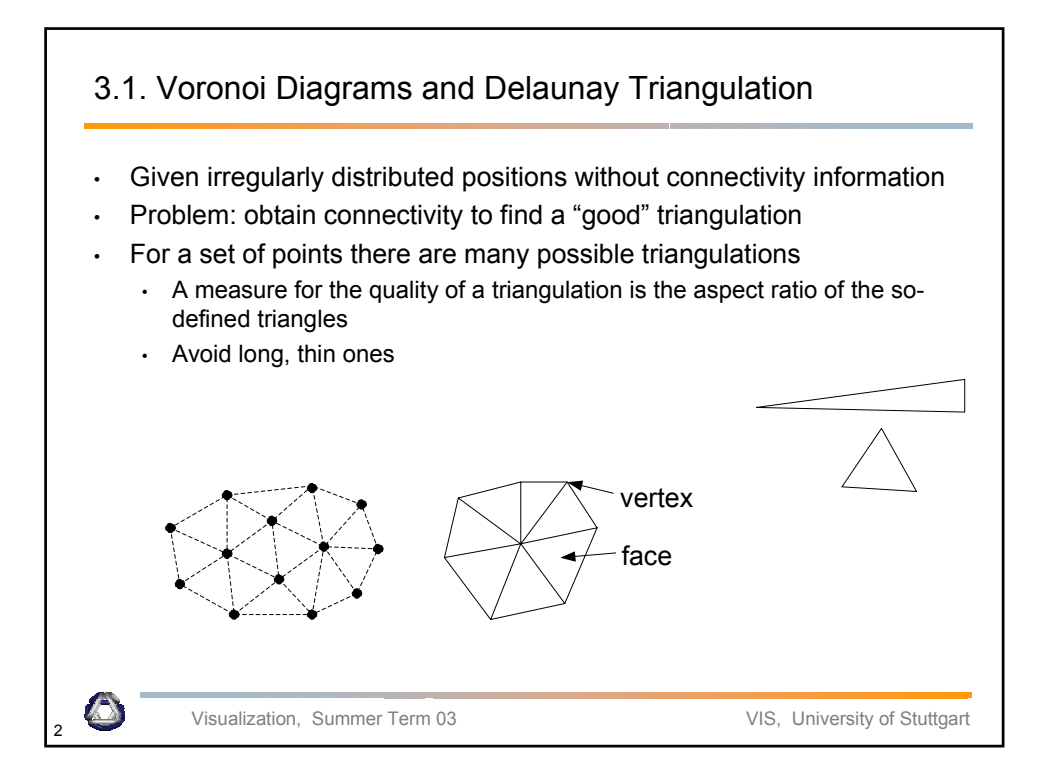

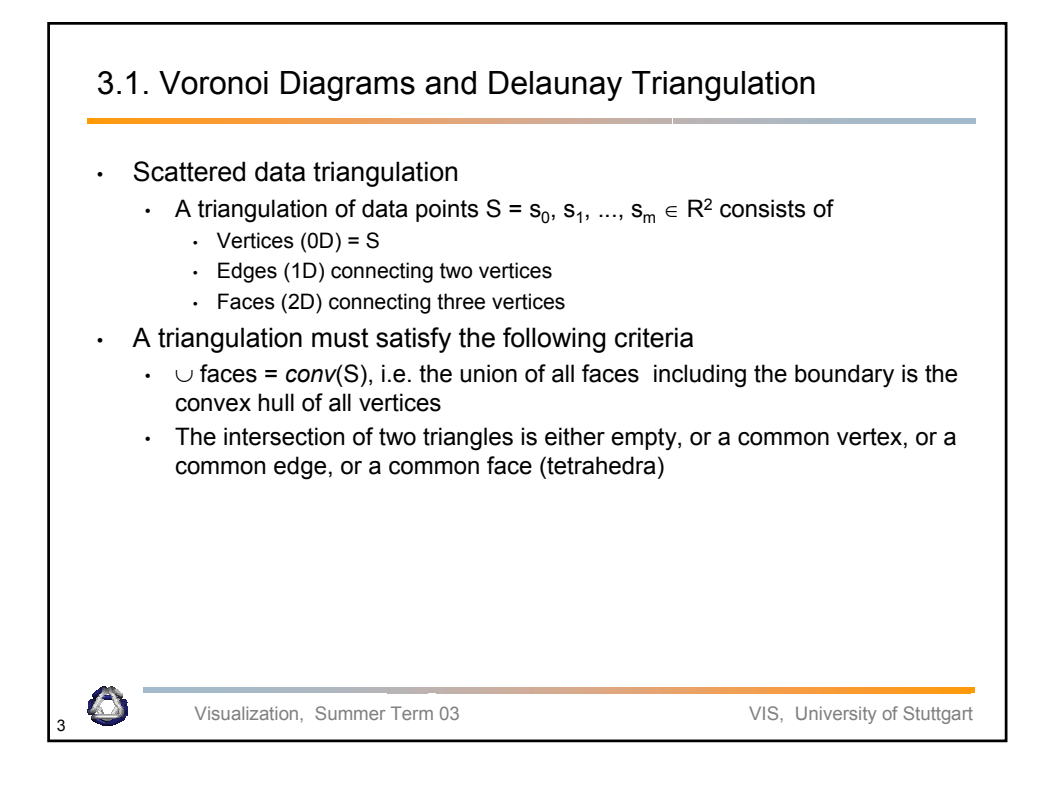

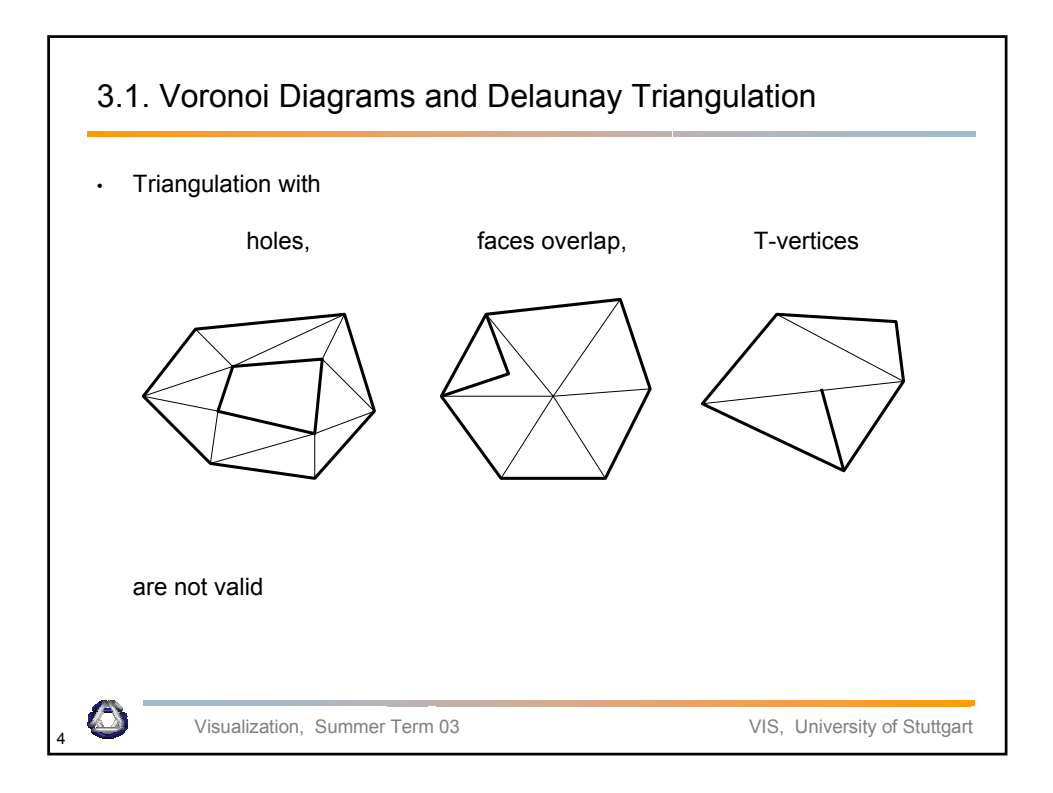

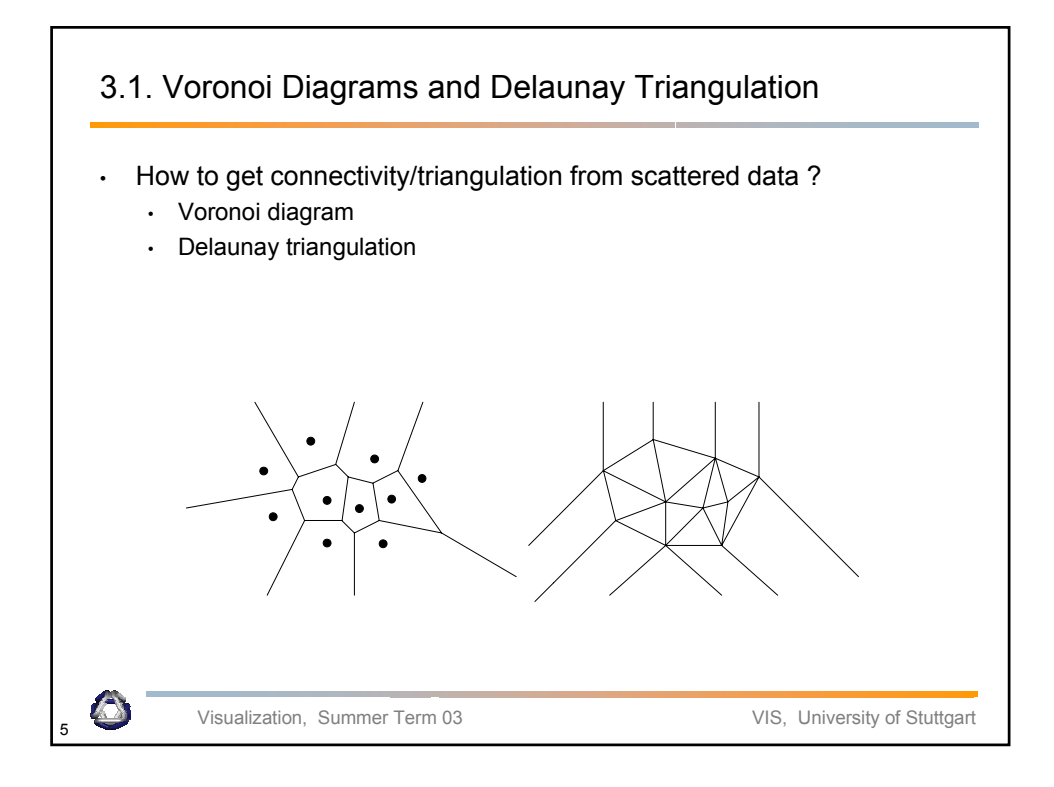

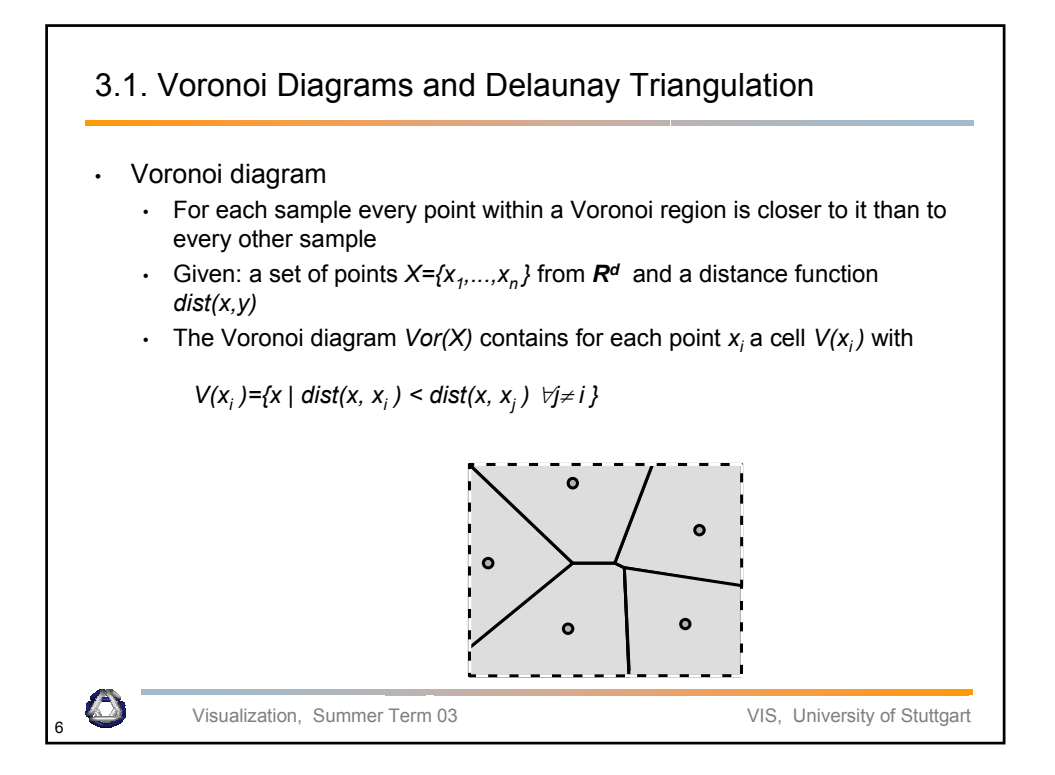

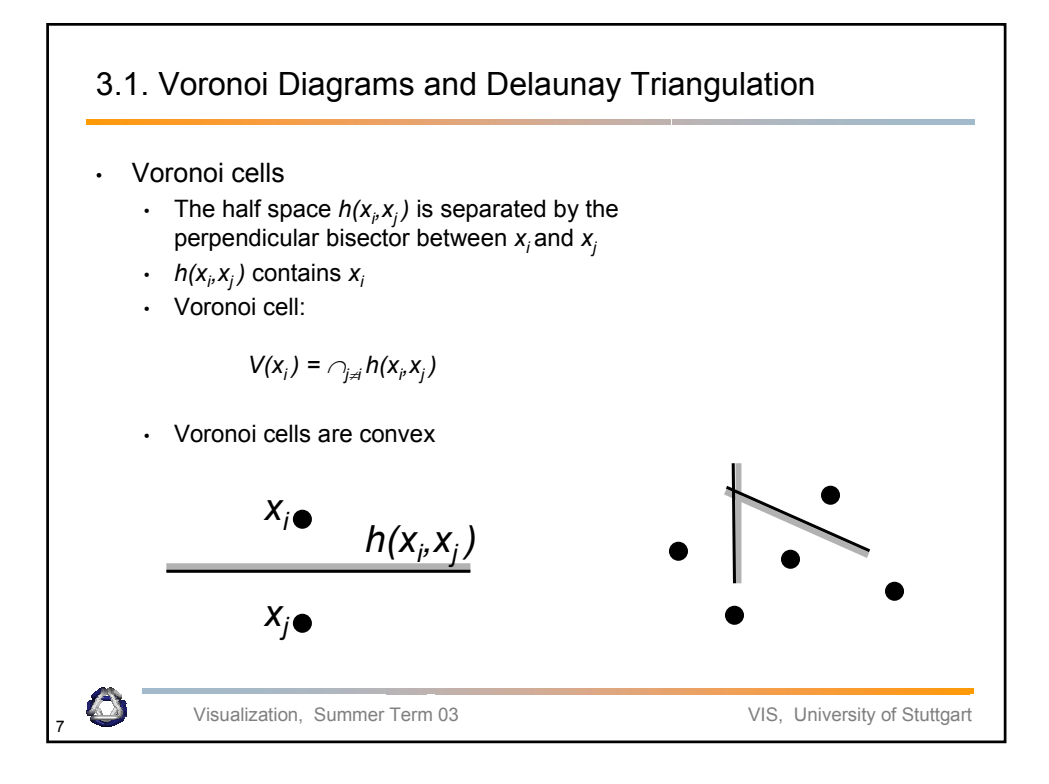

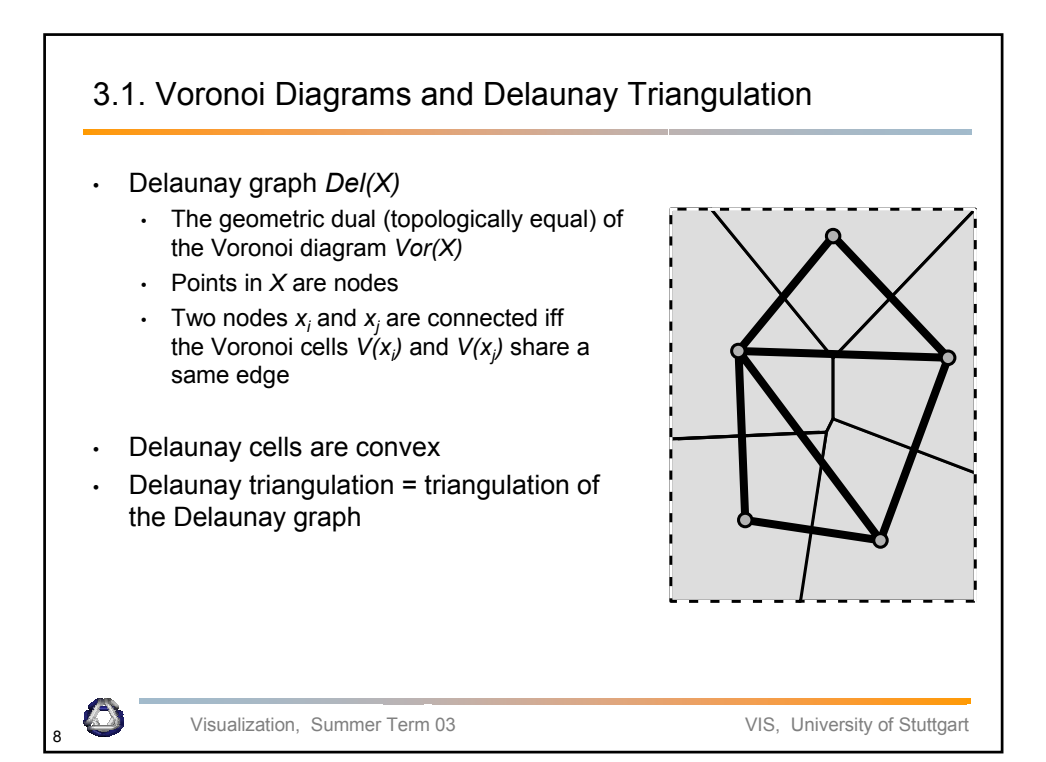

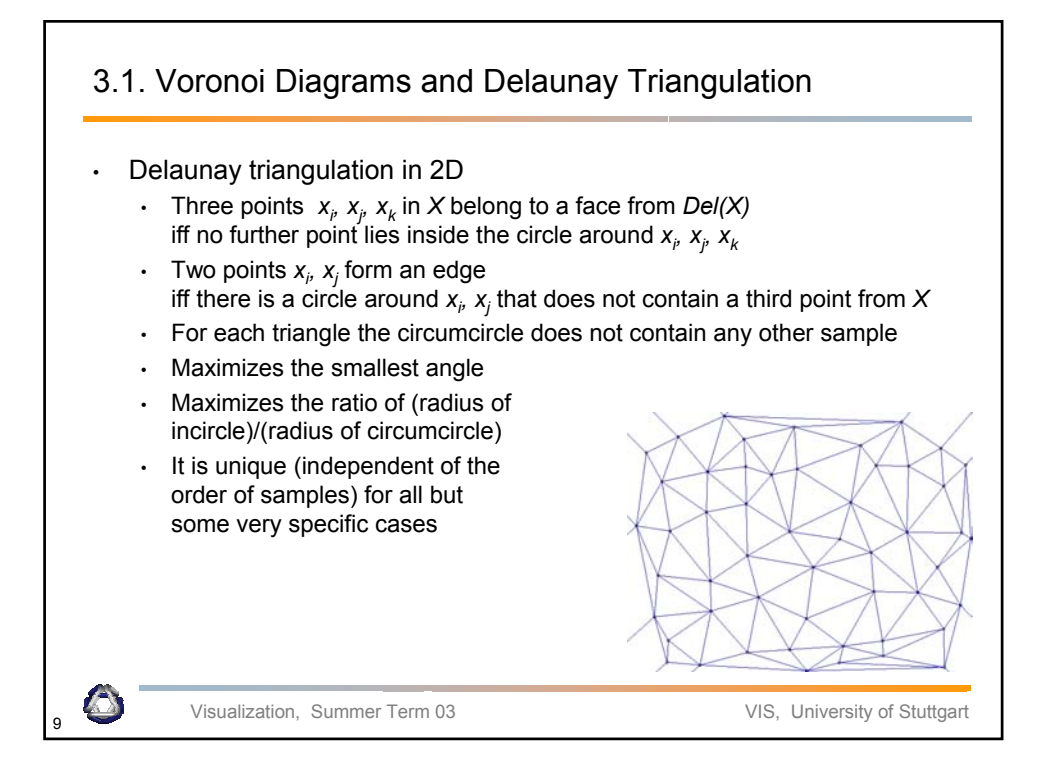

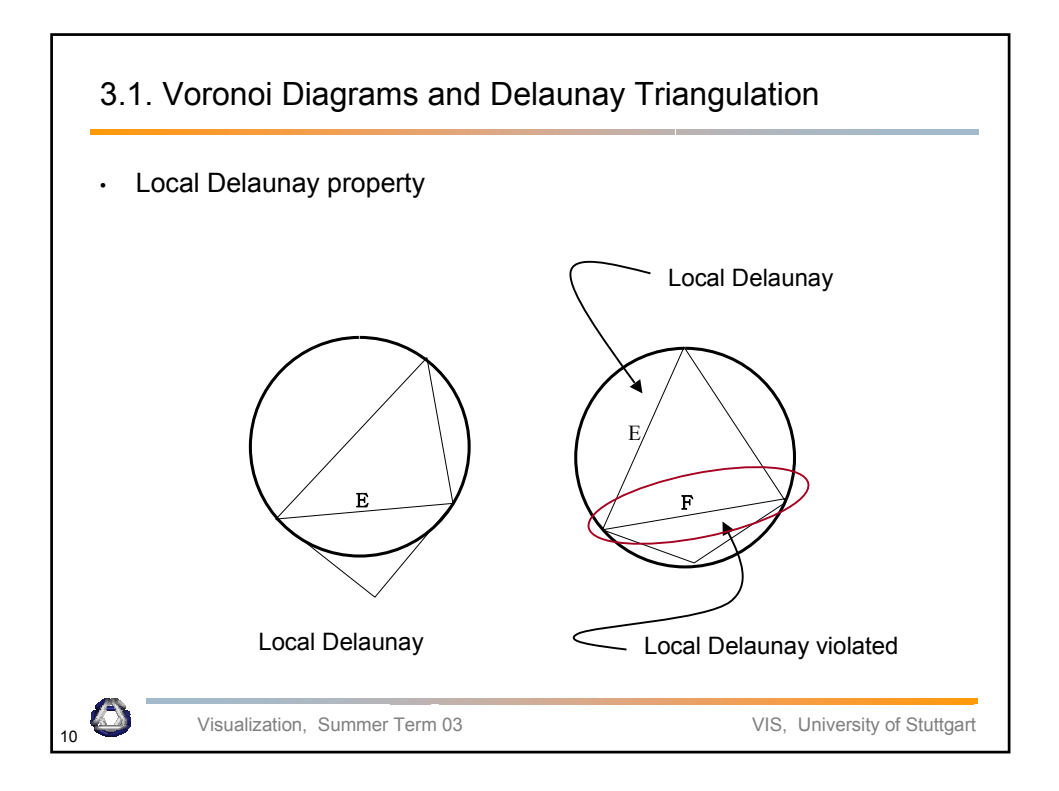

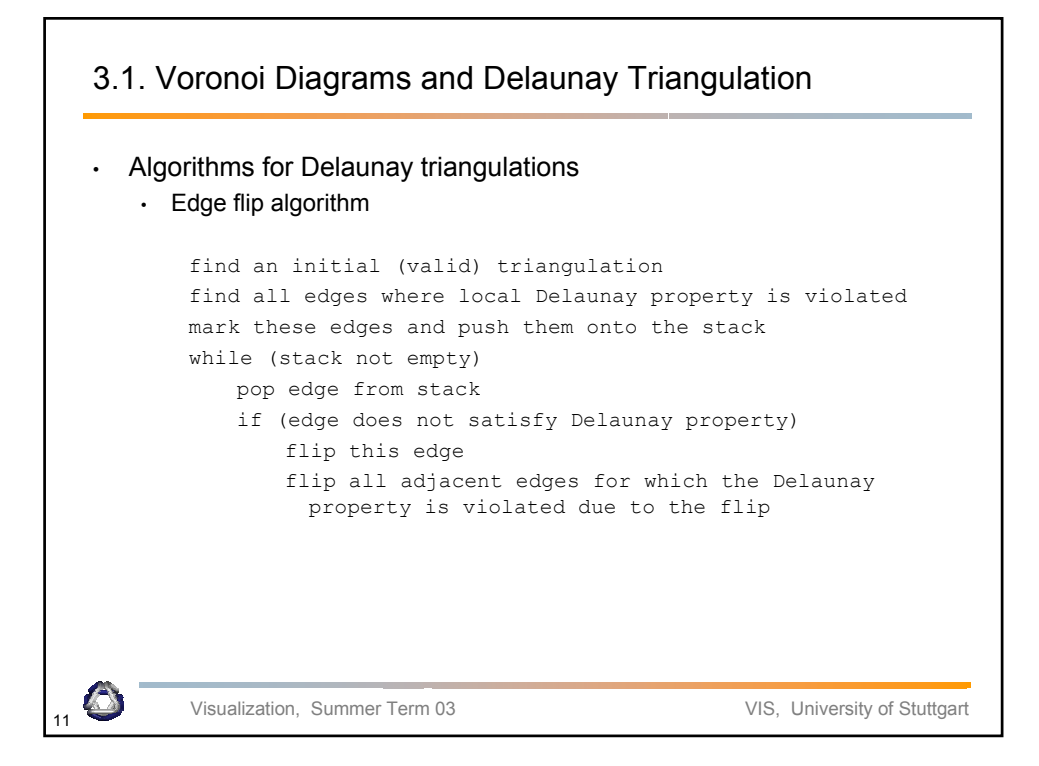

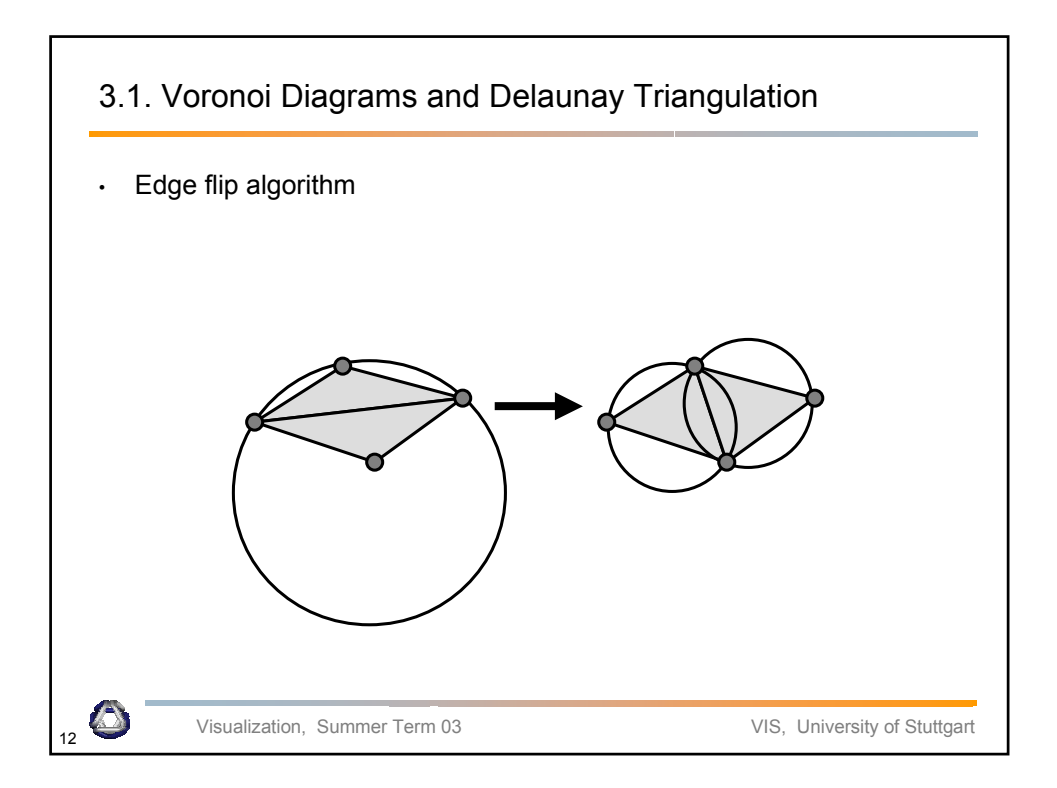

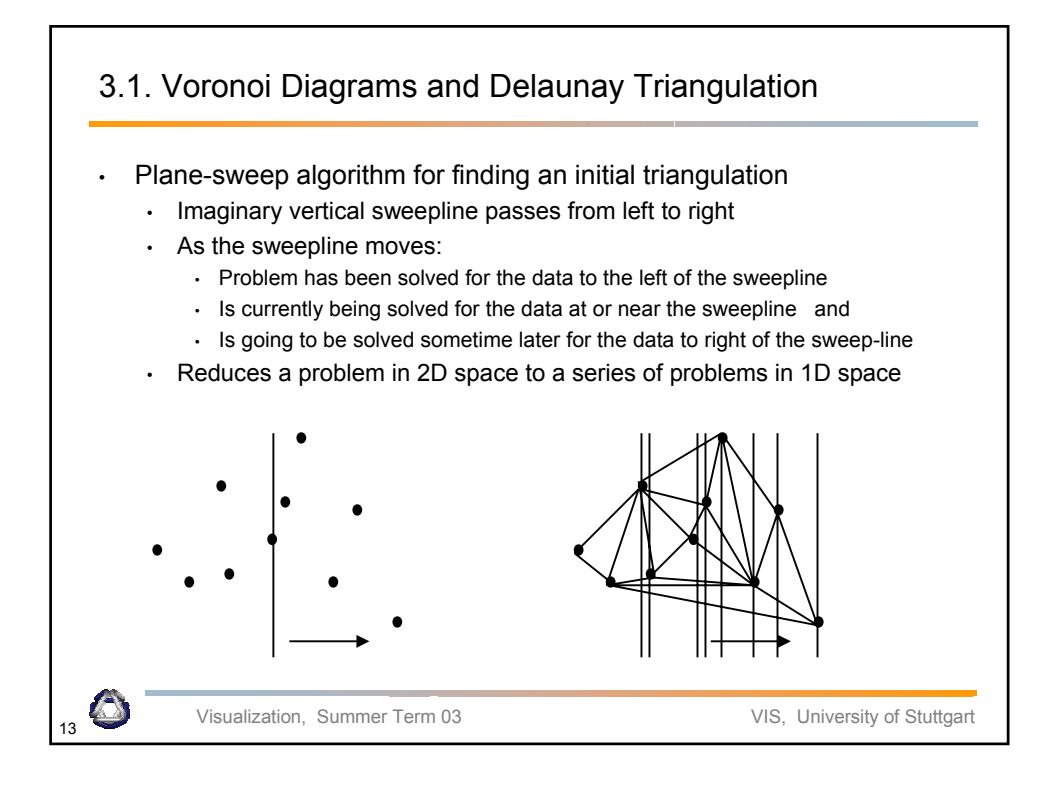

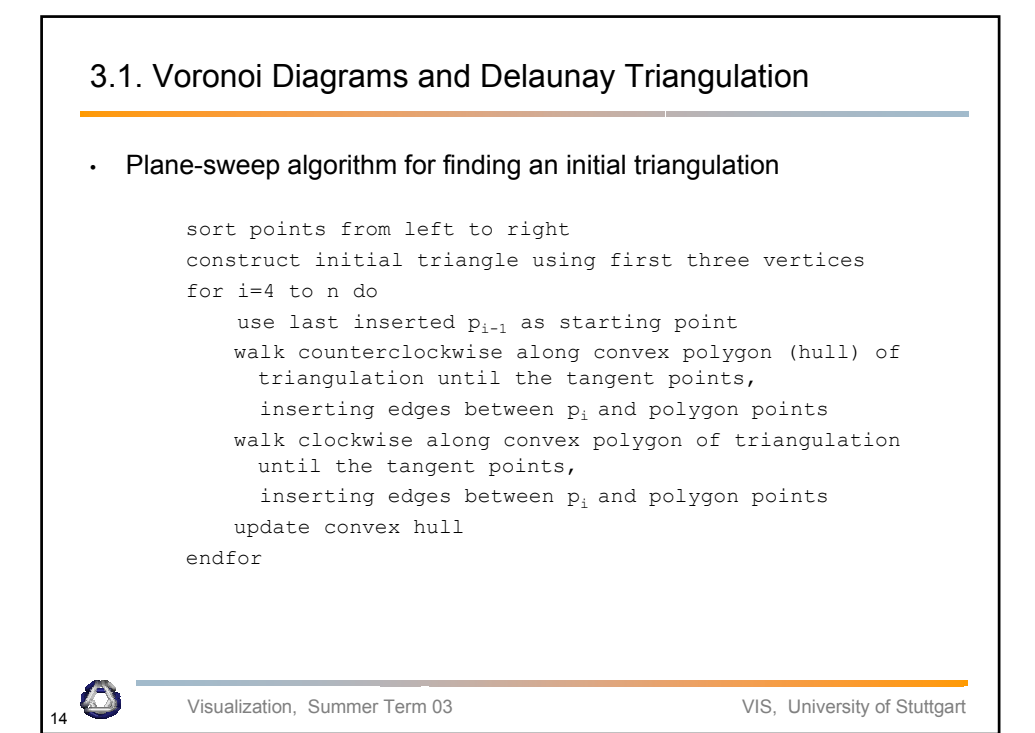

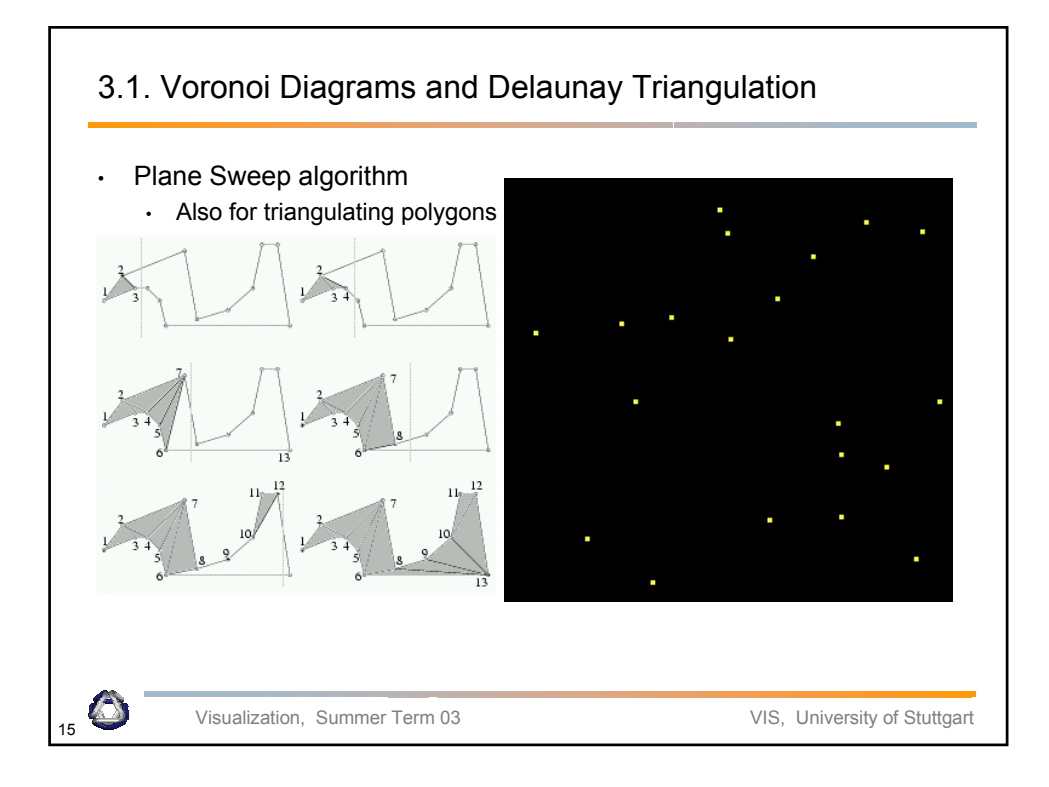

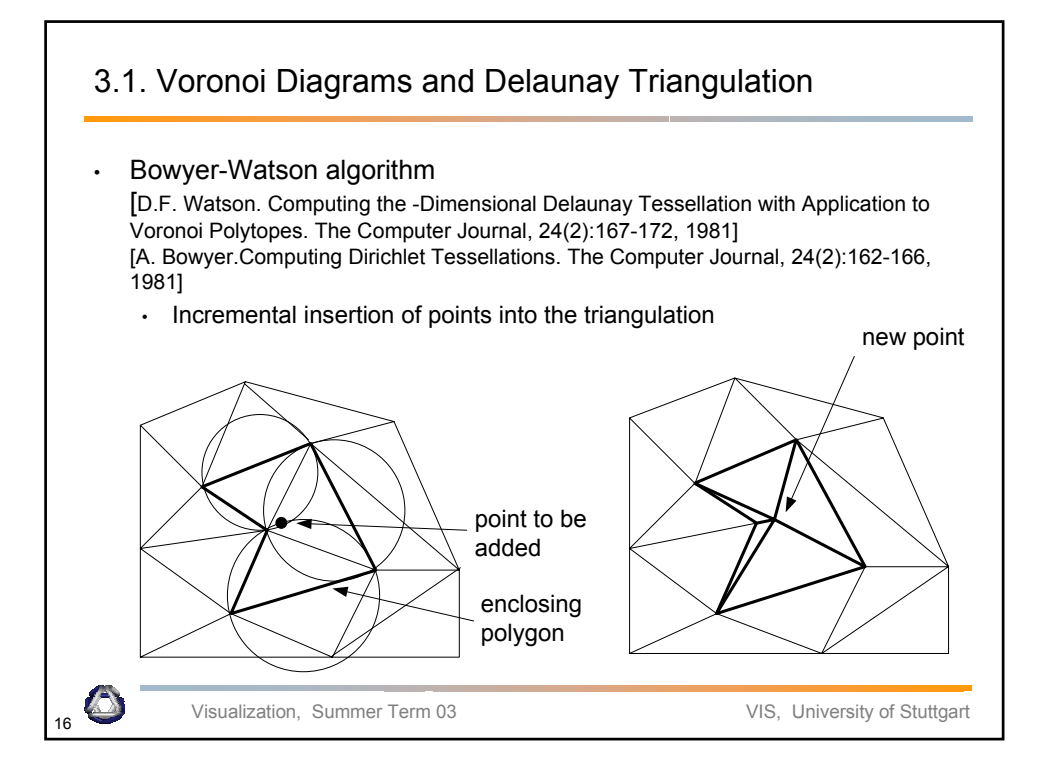

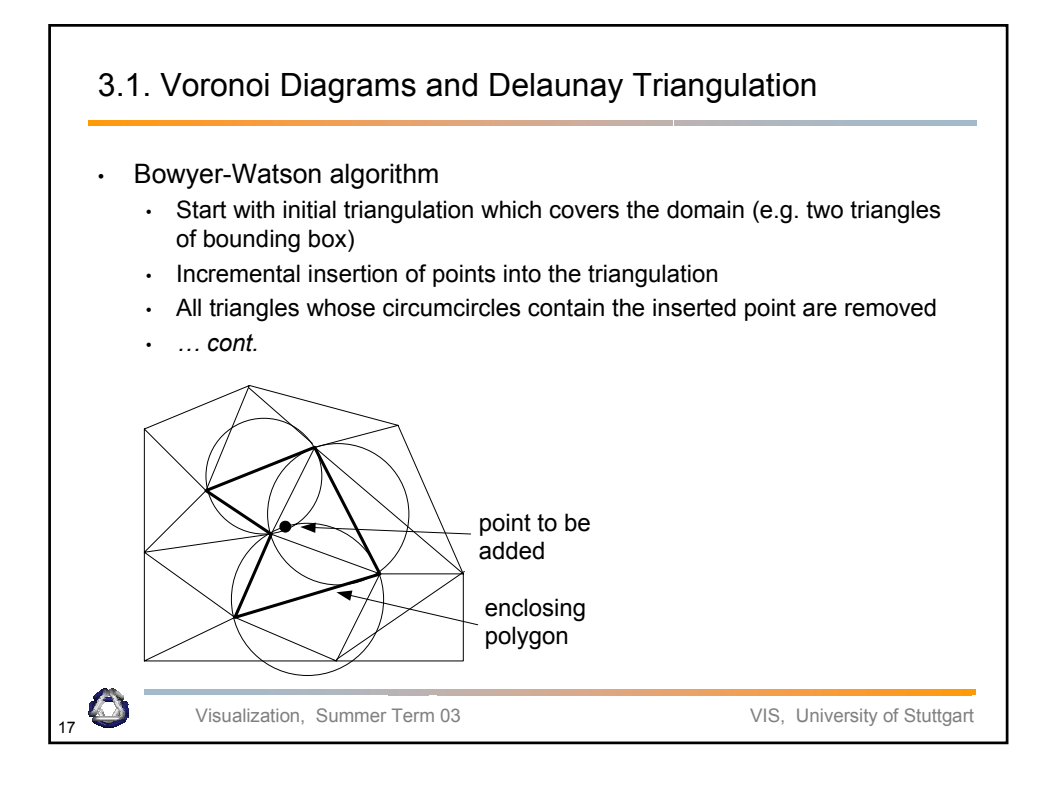

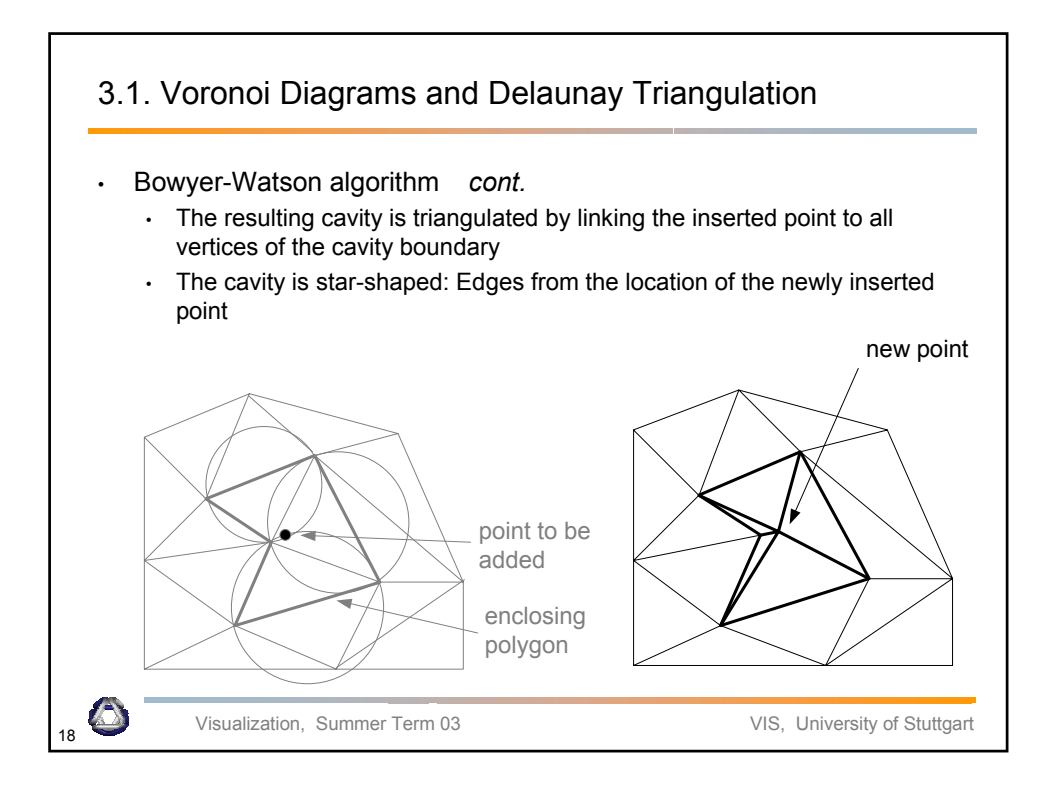

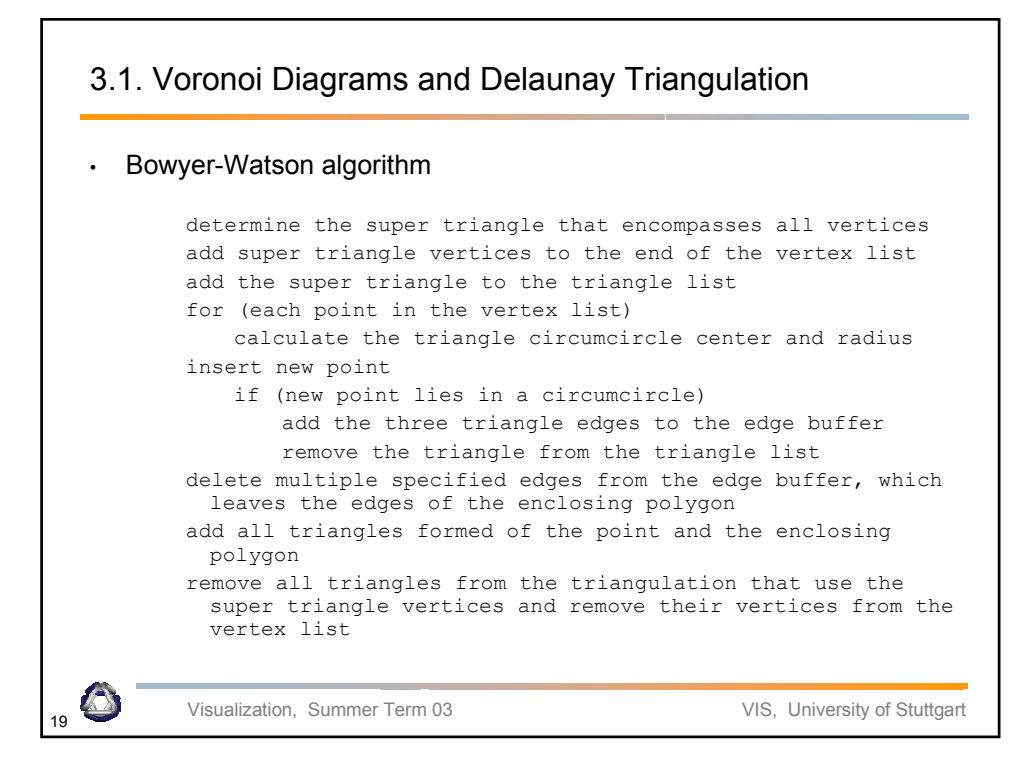

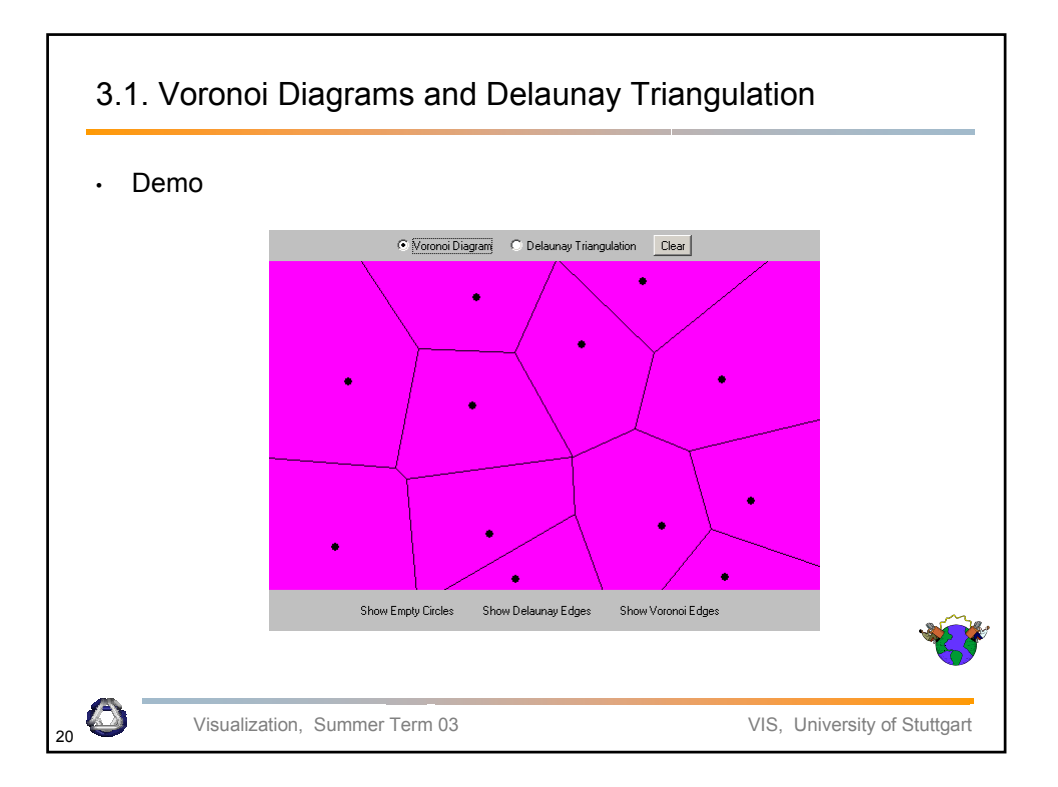

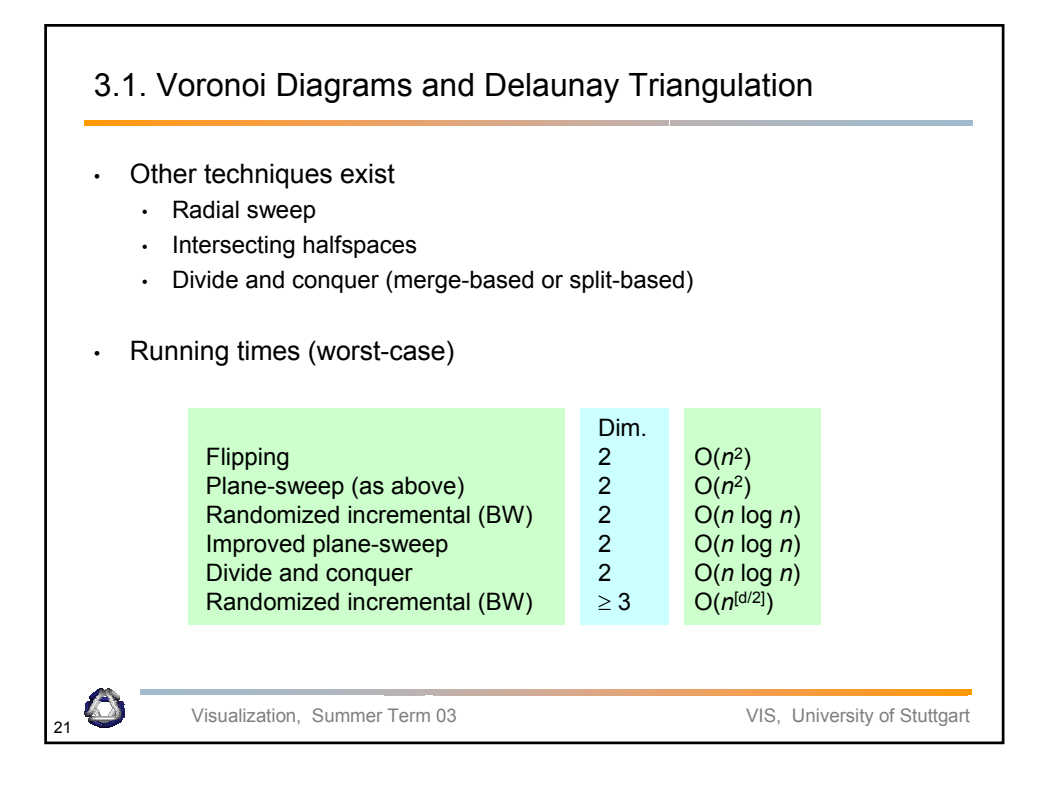

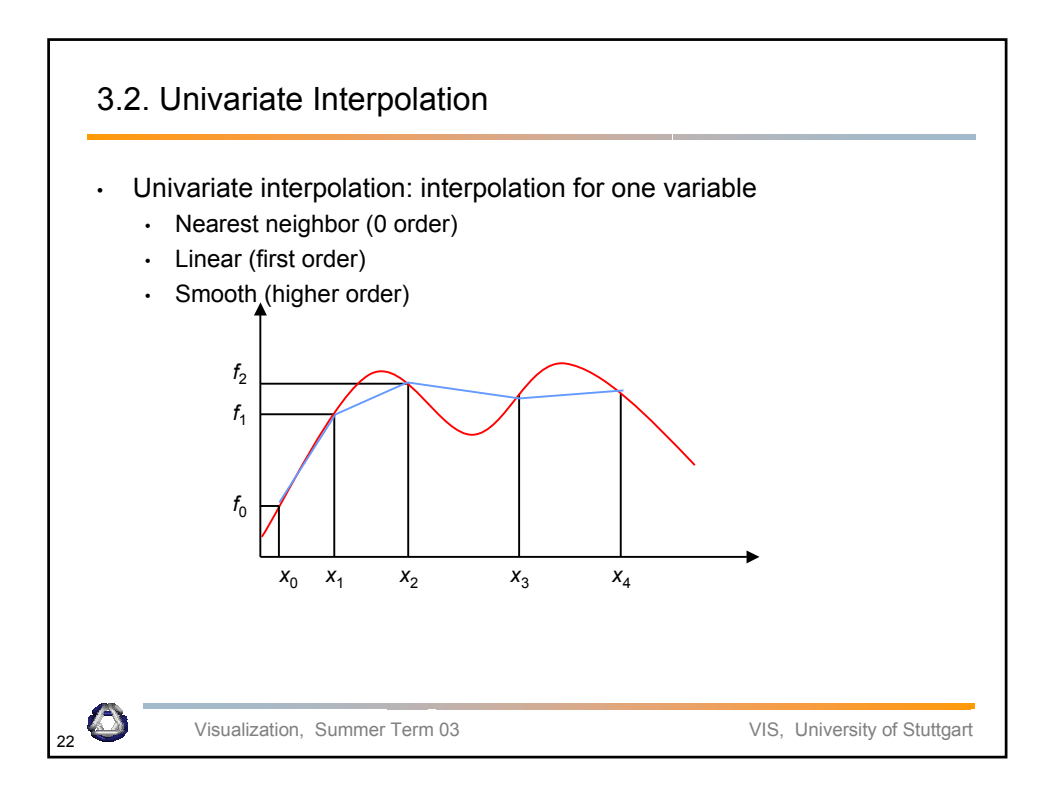

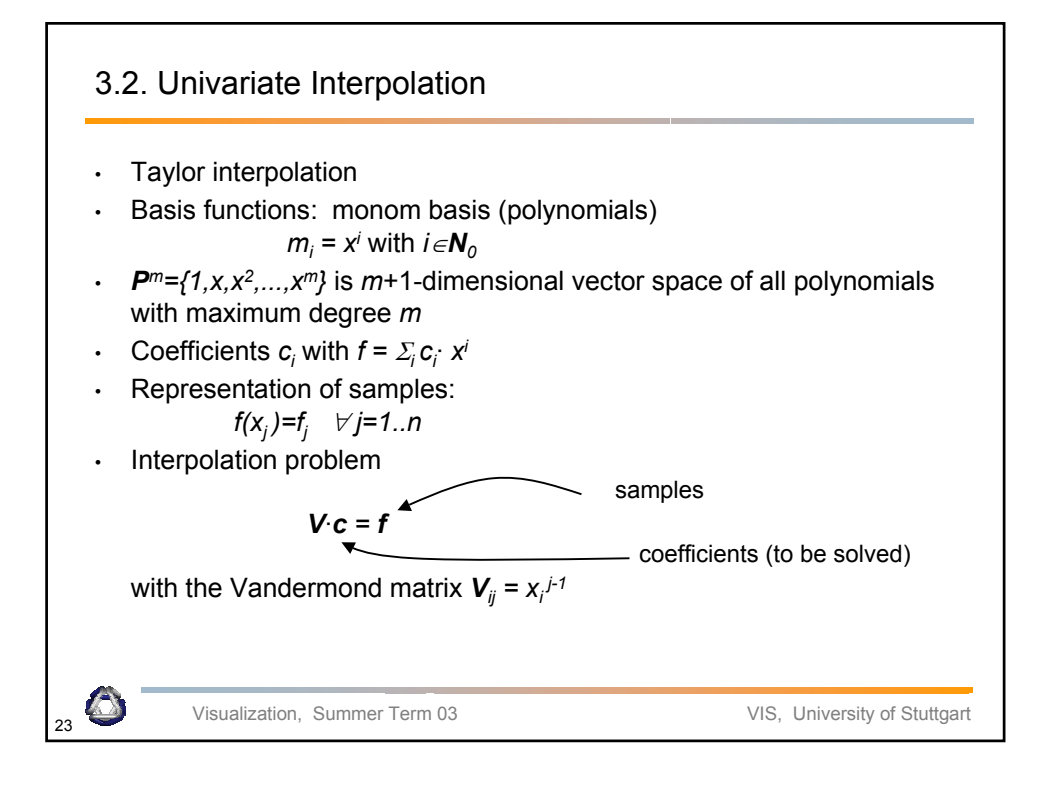

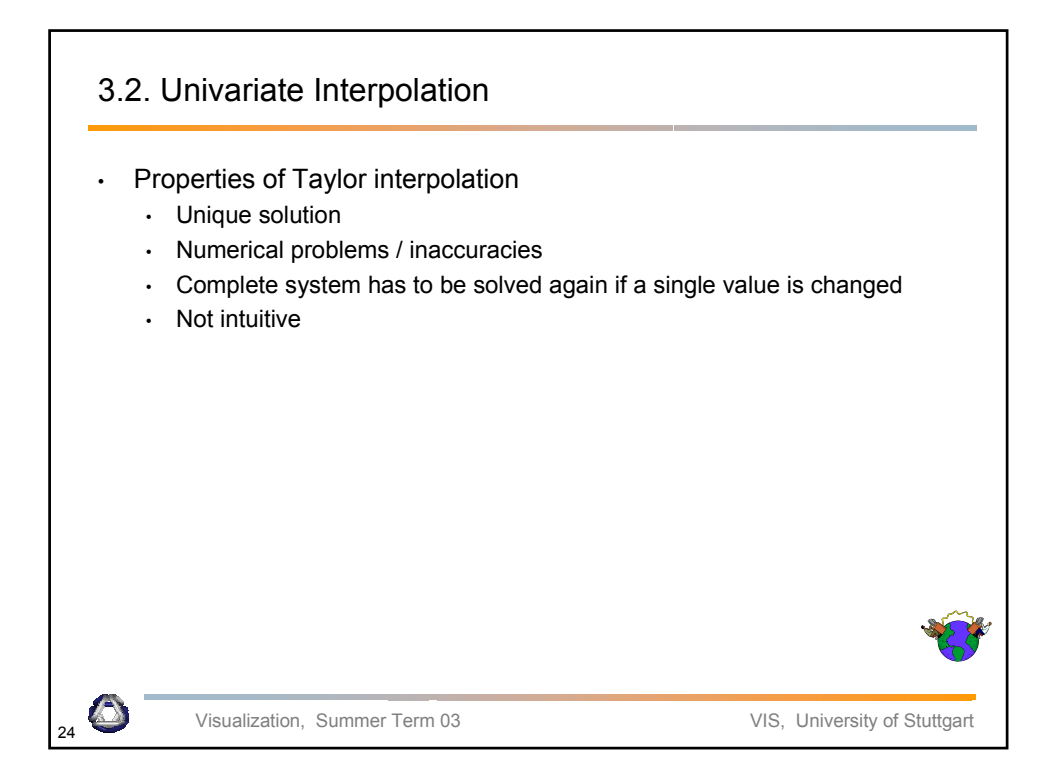

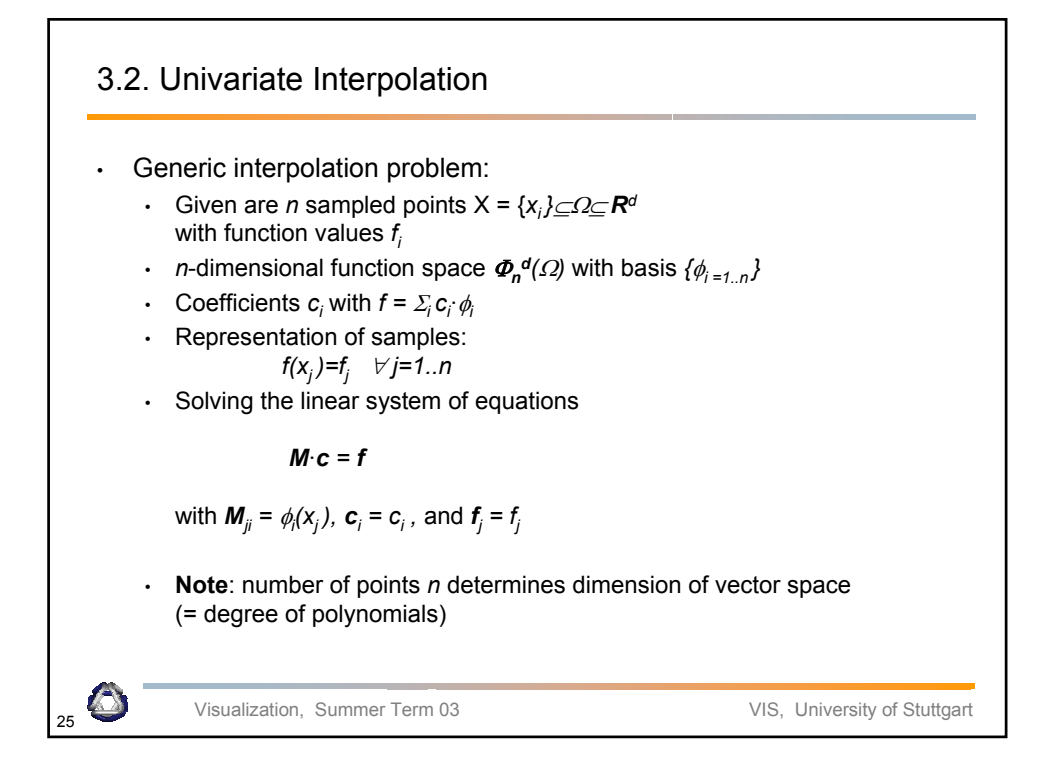

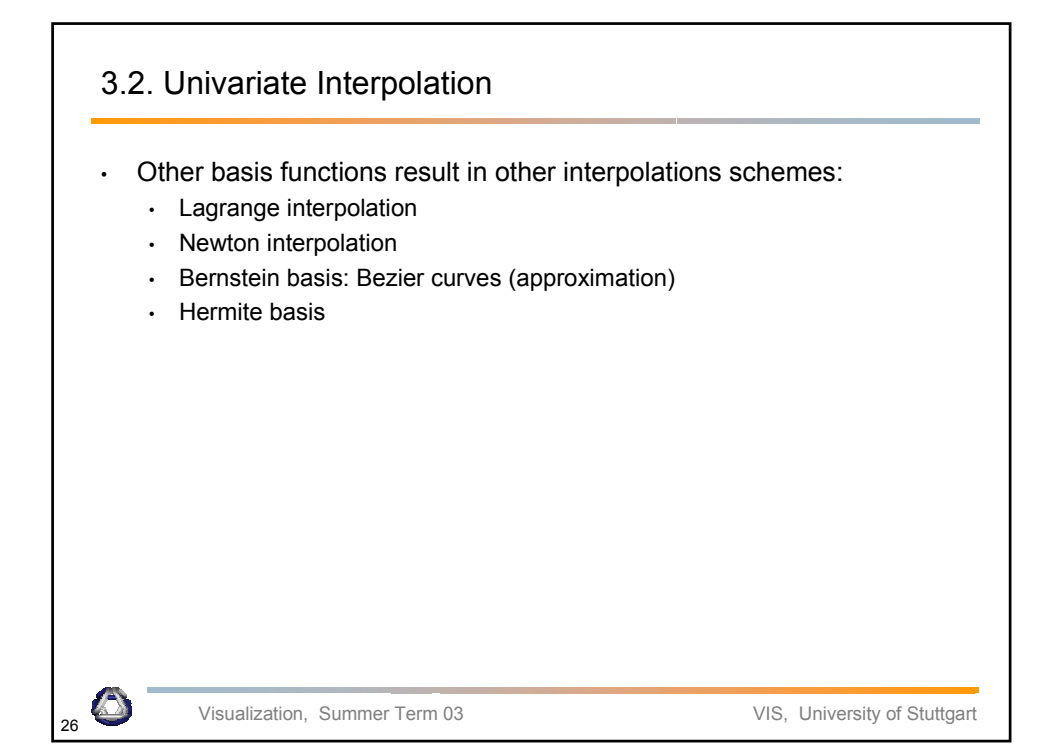

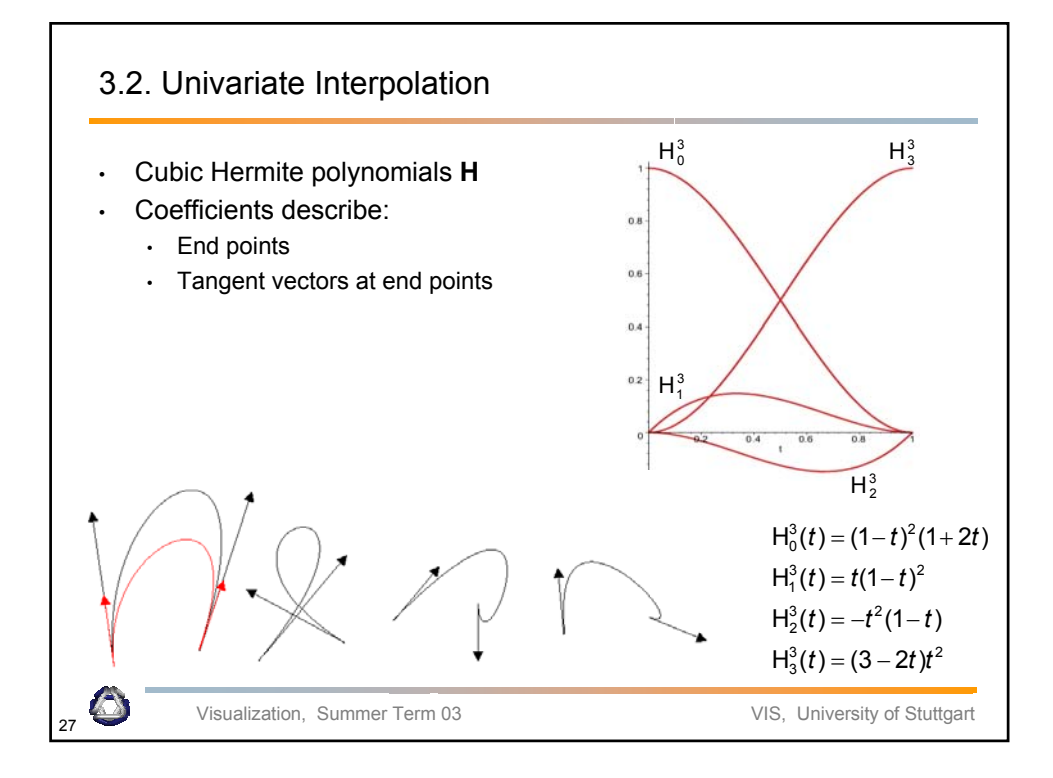

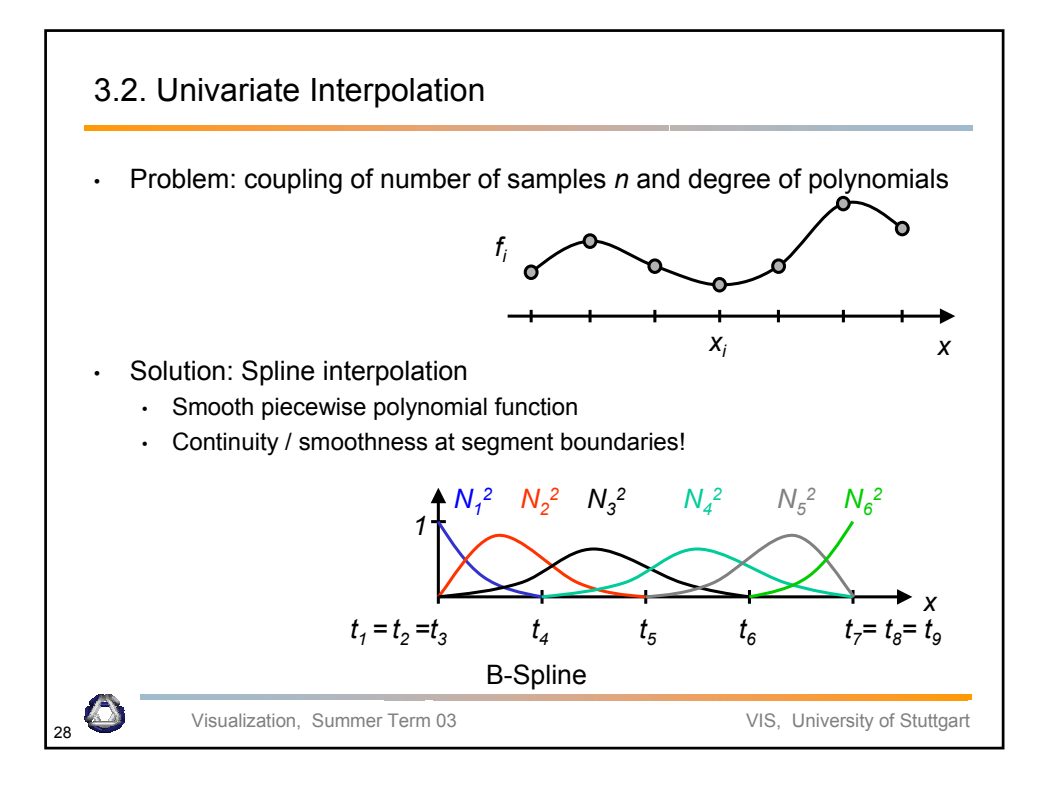

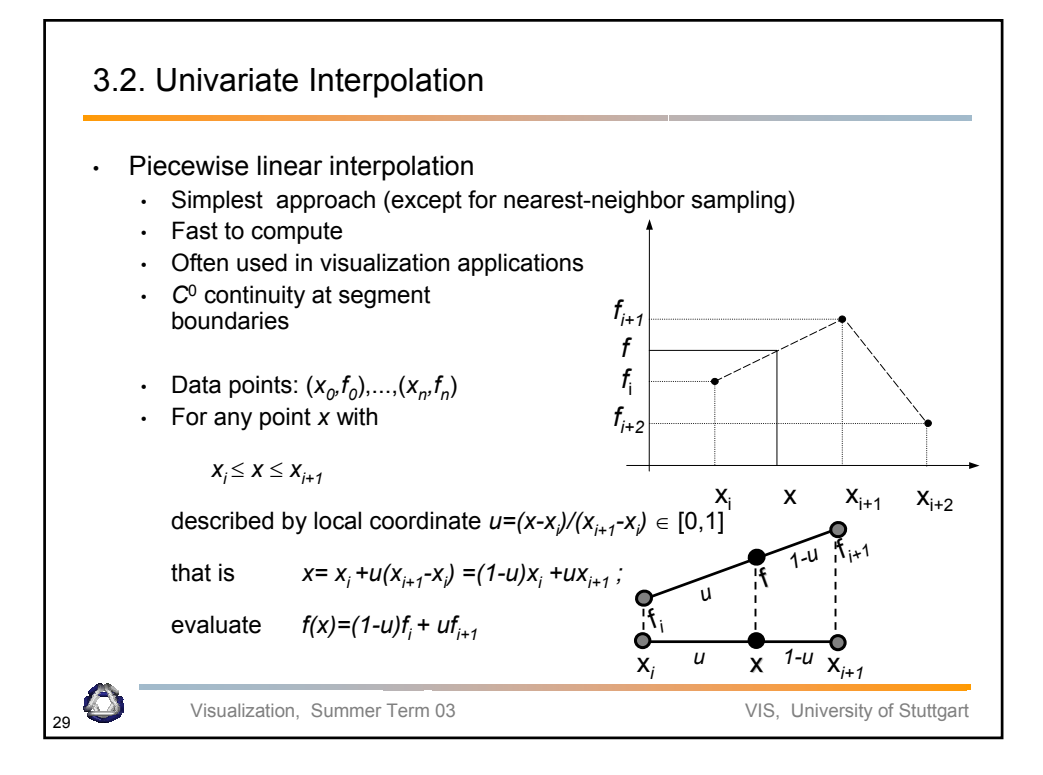

## 3.3. Differentiation on Grids

## • First approach

- $\cdot$  Replace differential by "finite differences"
- Note that approximating the derivative by

$$
f'(x) = \frac{df}{dx} \rightarrow \frac{\Delta f}{\Delta x}
$$

causes subtractive cancellation and large rounding errors for small *h*

$$
f'(x) \approx \frac{f(x+h)-f(x)}{h}
$$

Second approach

• Approximate/interpolate (locally) by differentiable function and differentiate this function

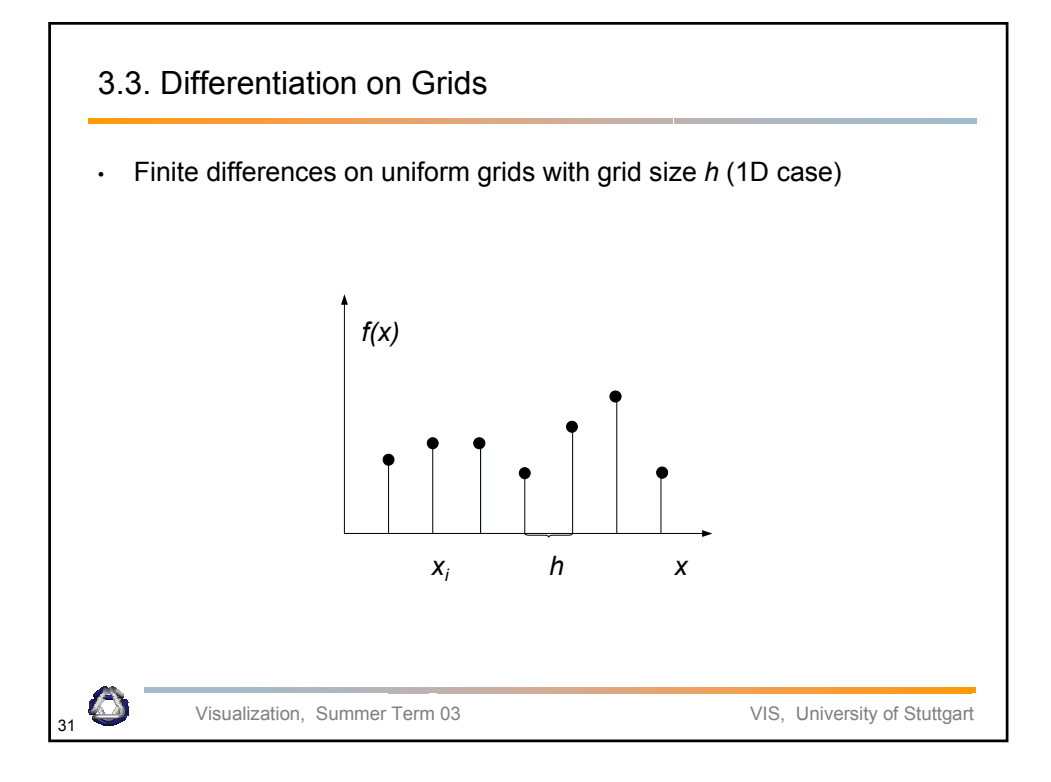

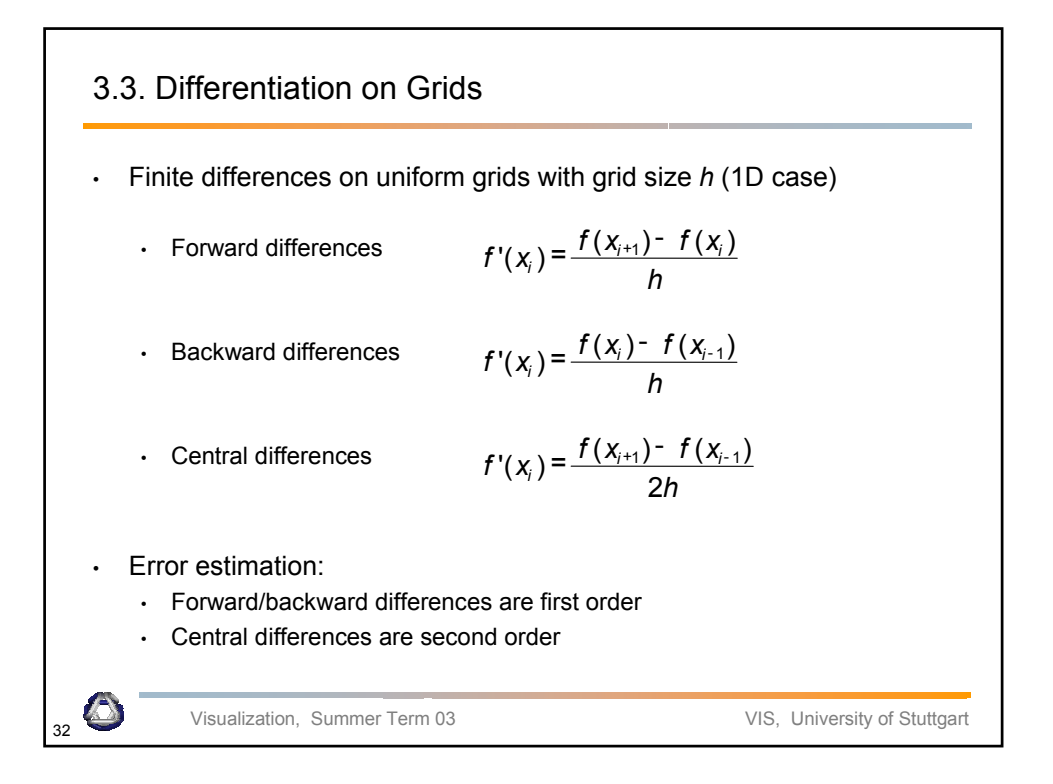

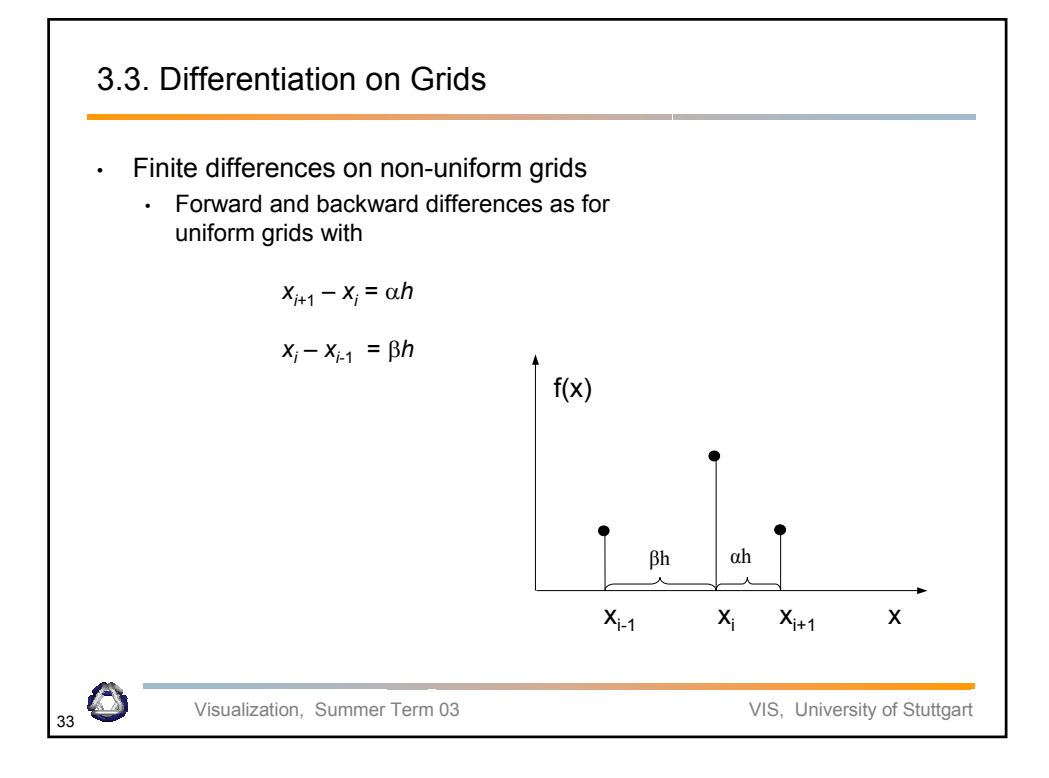

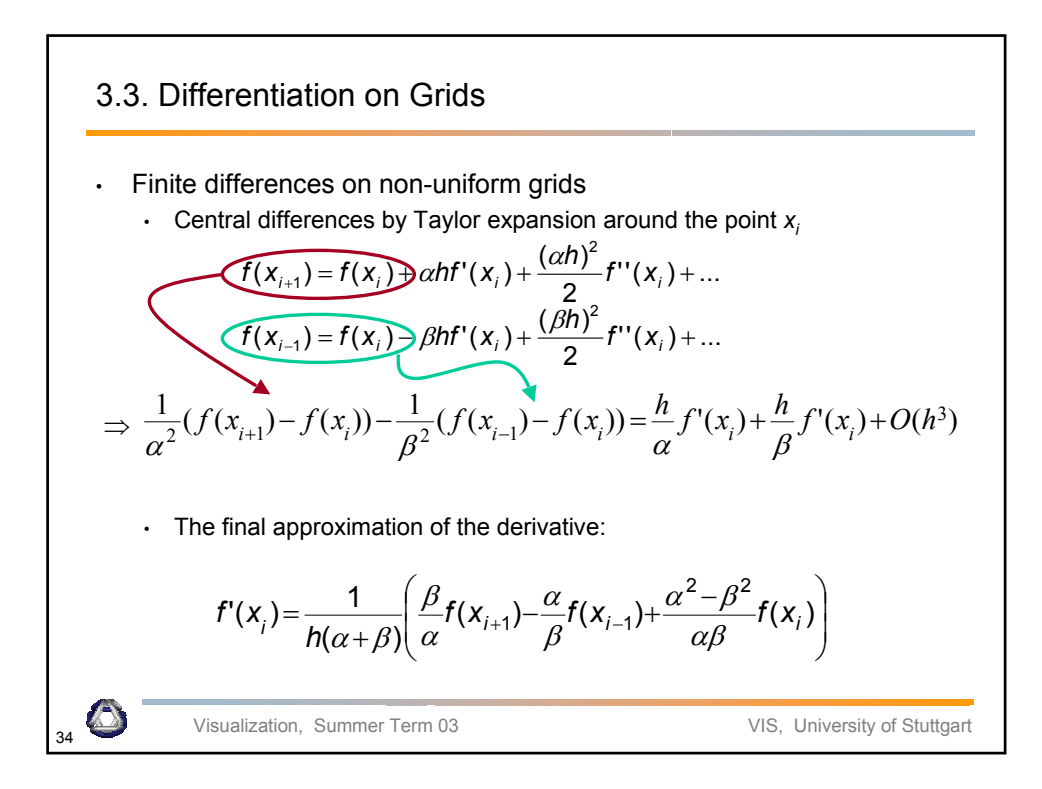

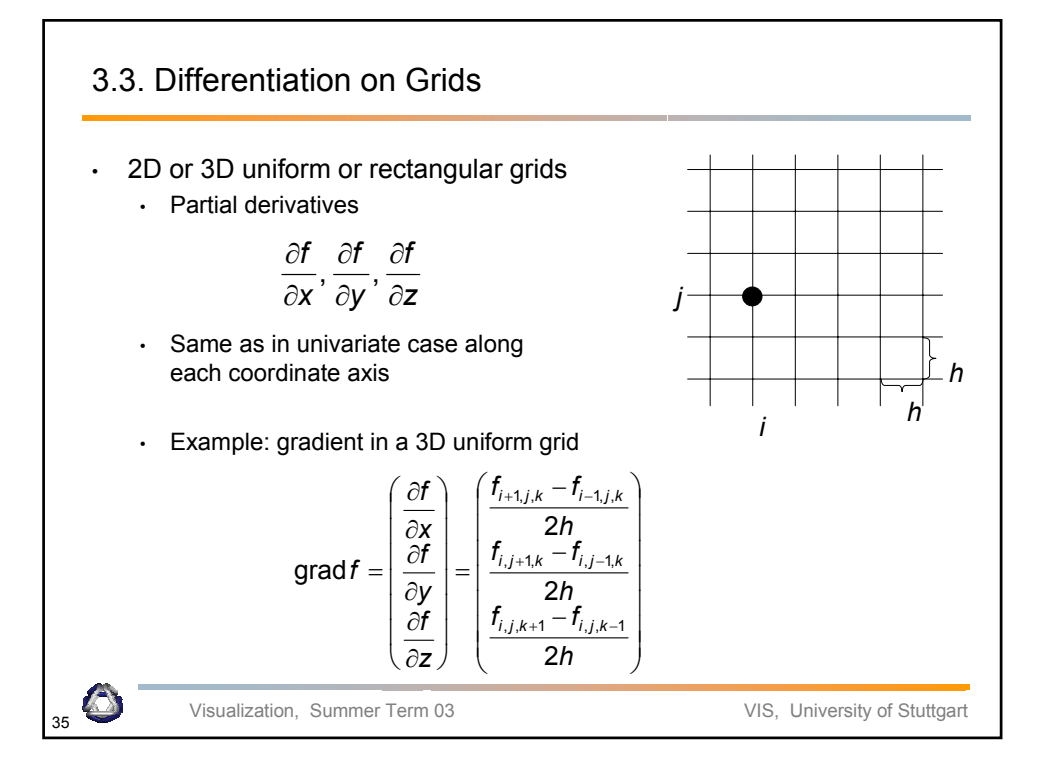

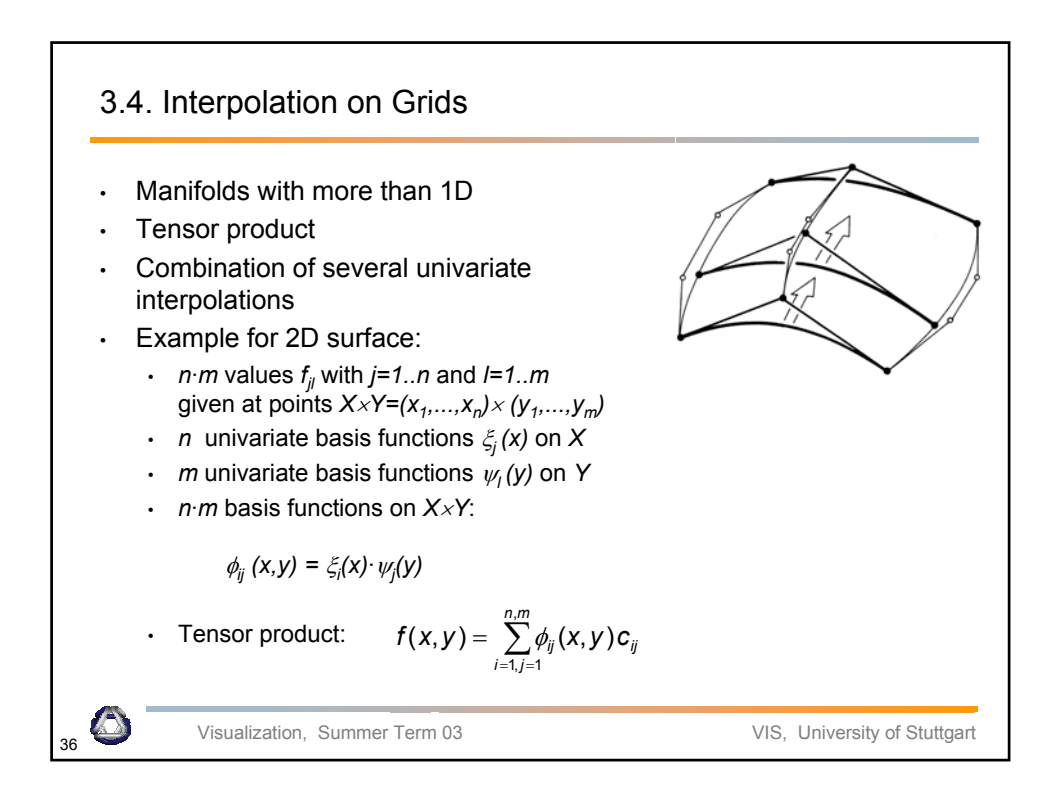

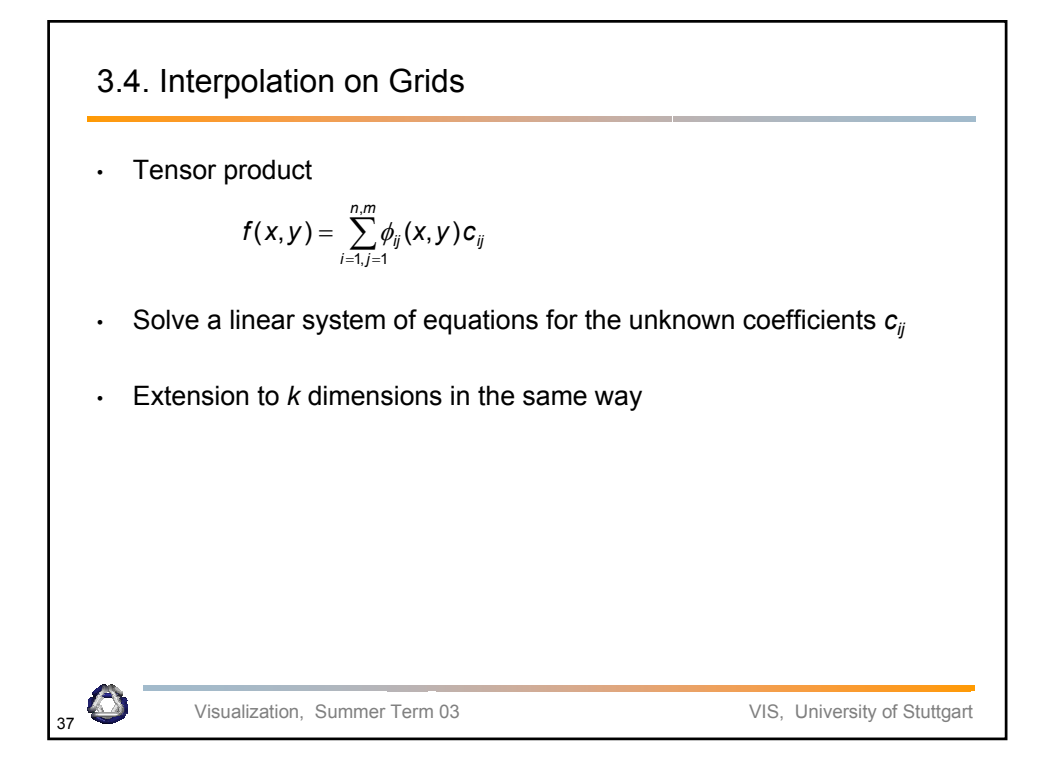

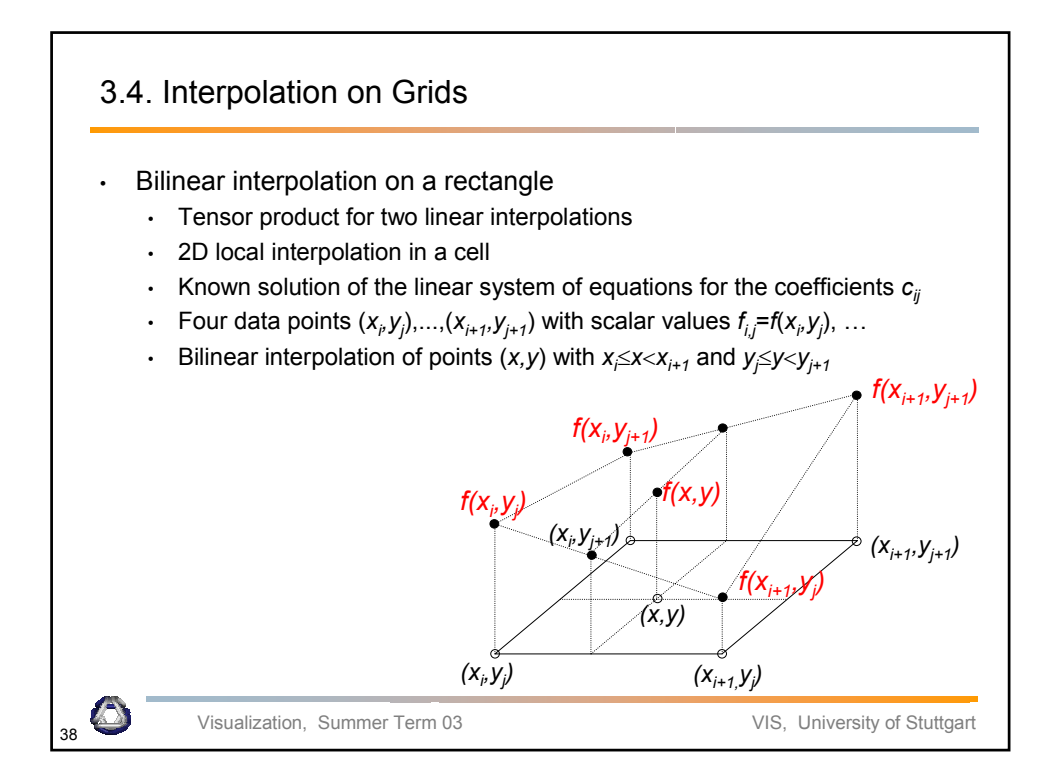

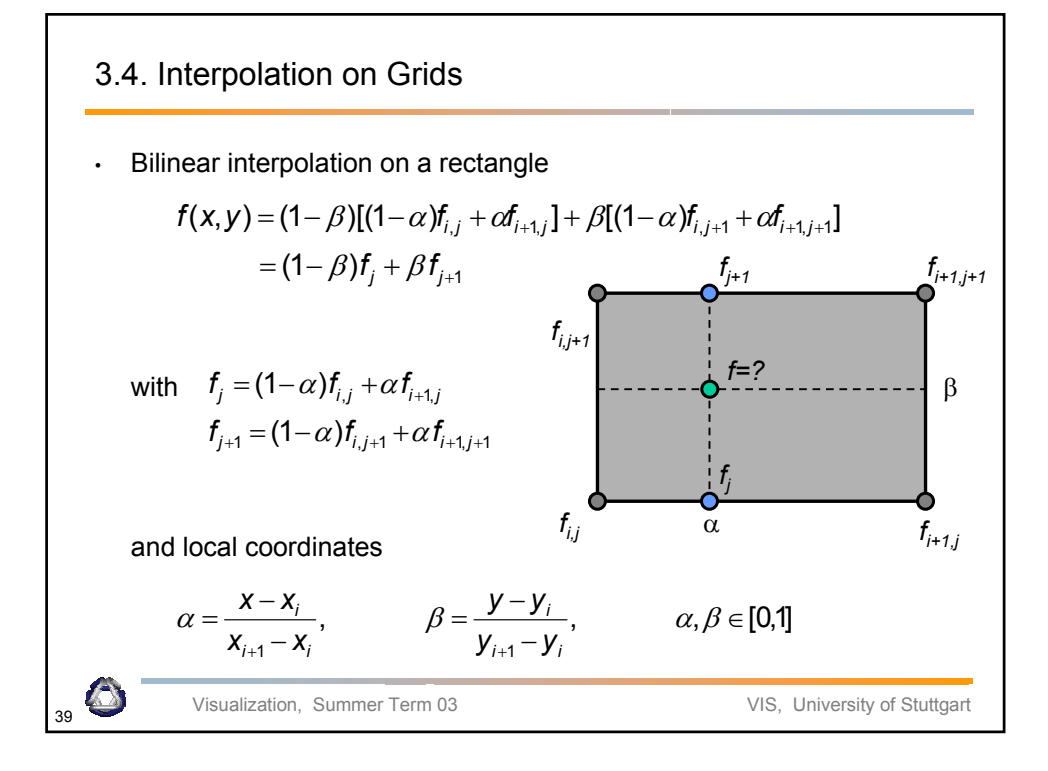

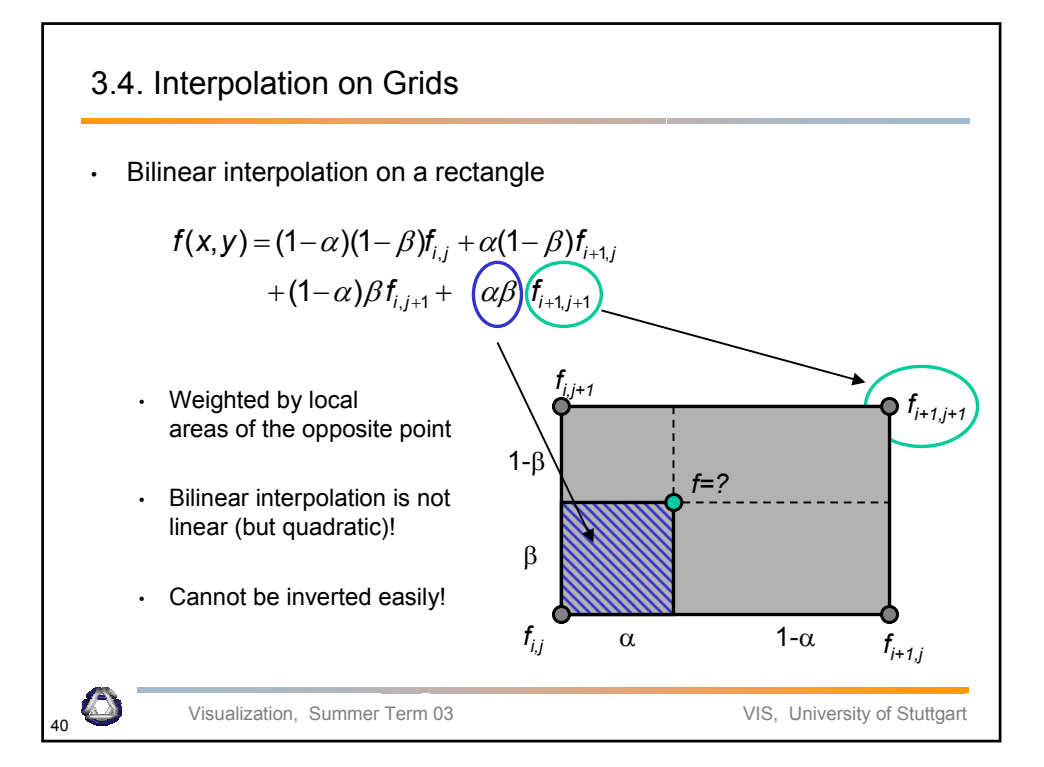

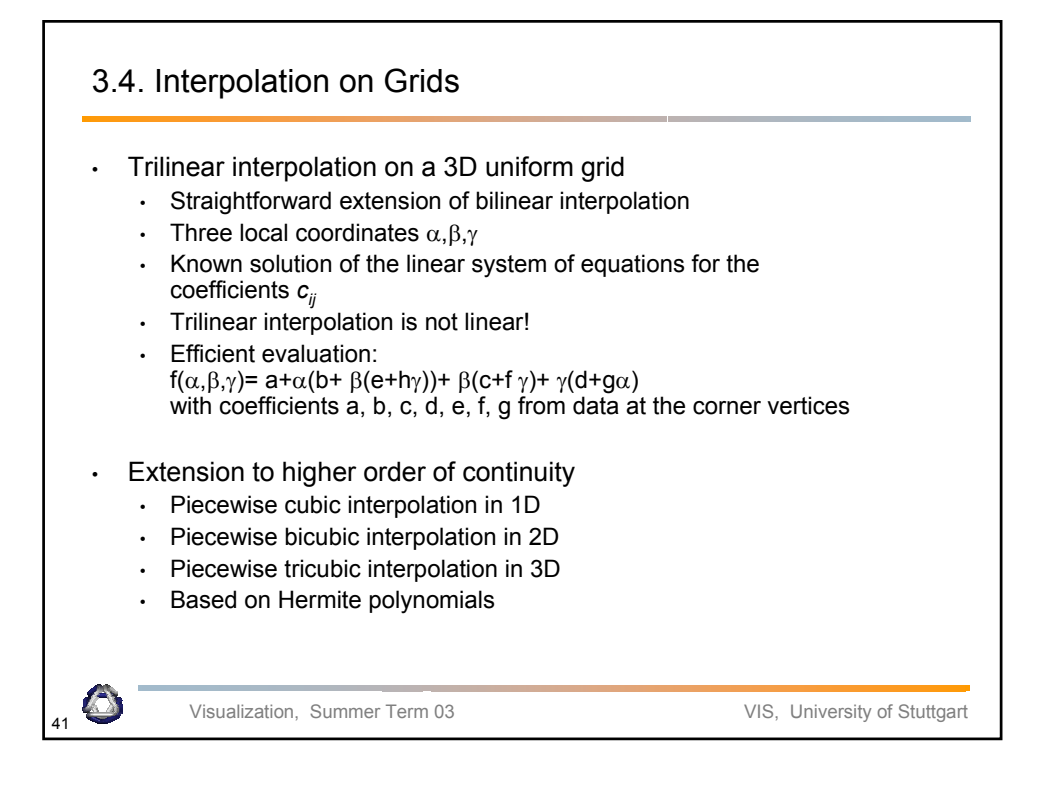

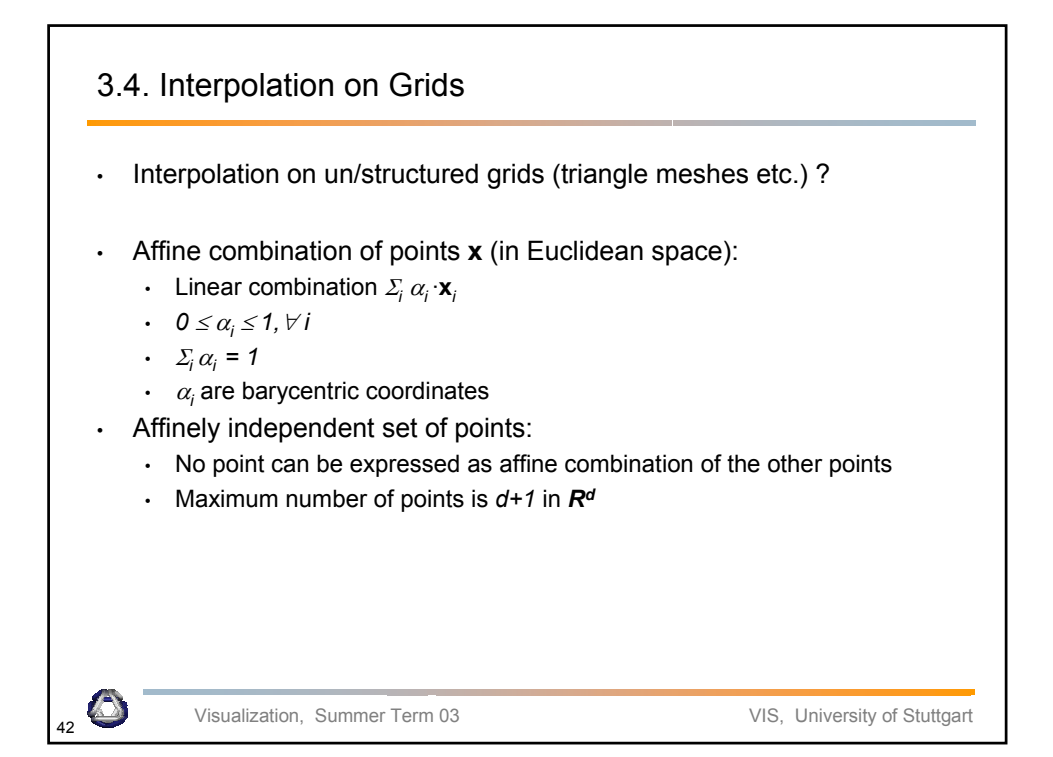

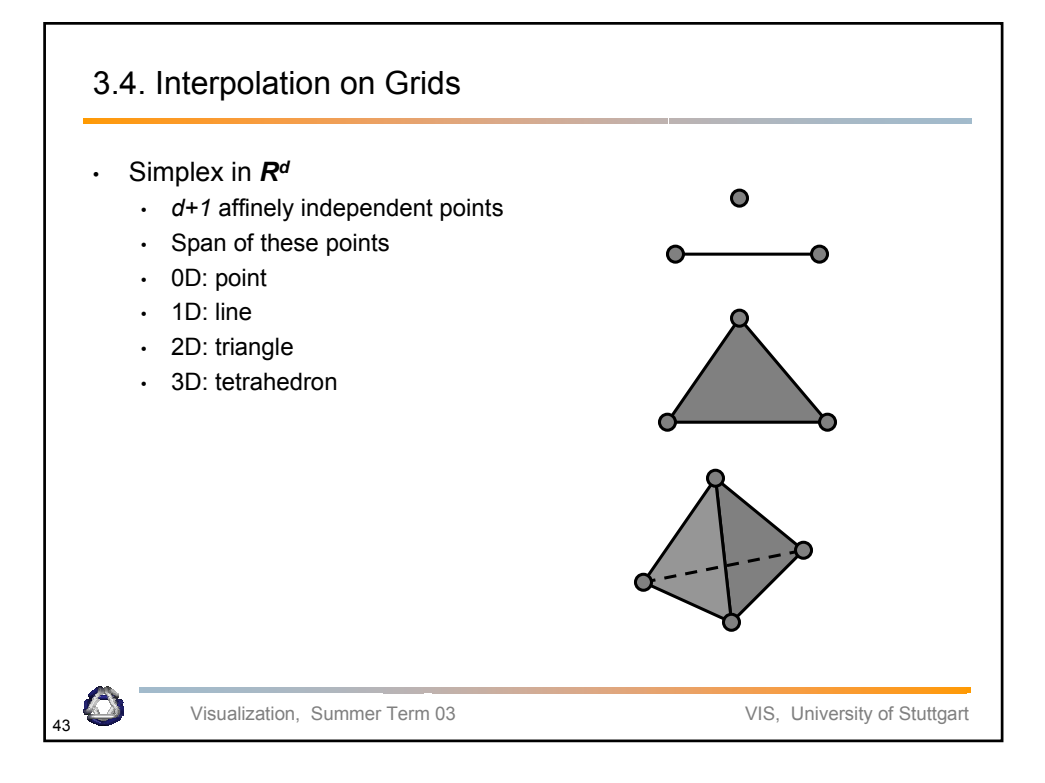

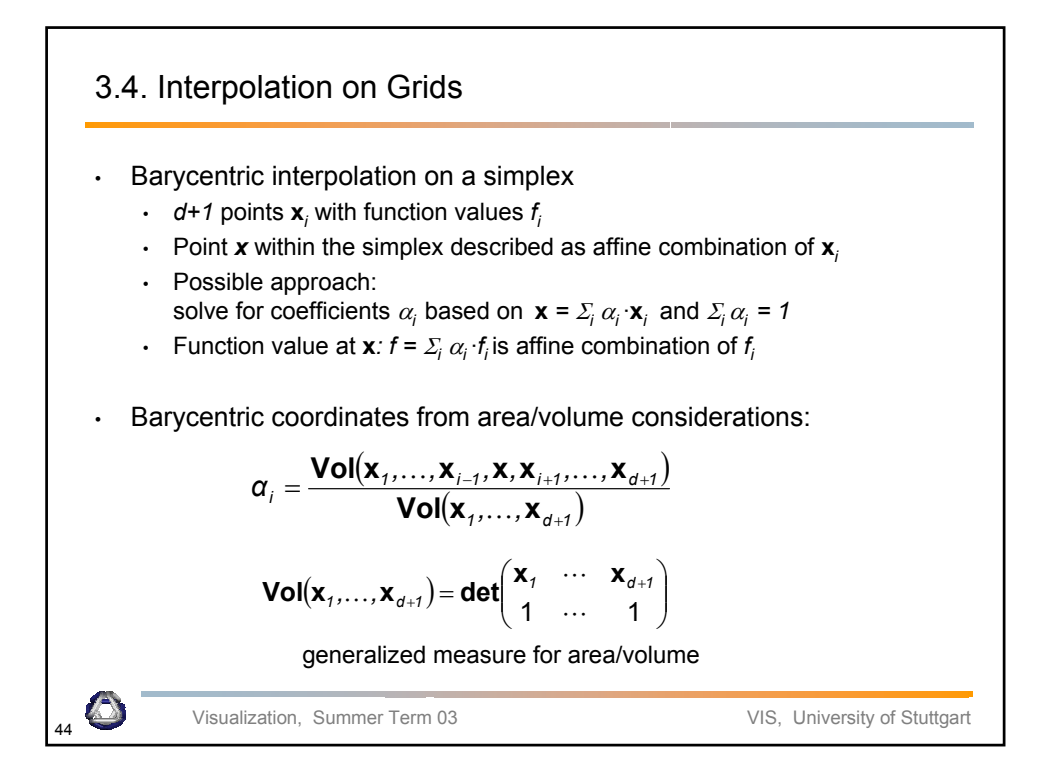

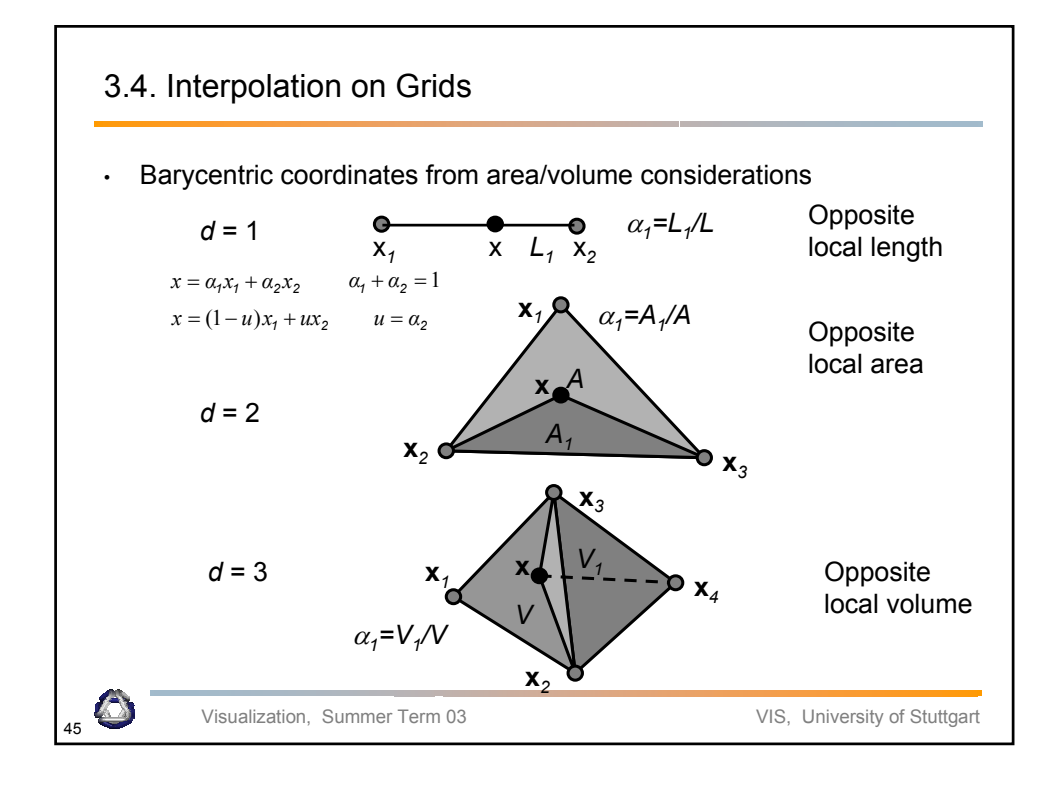

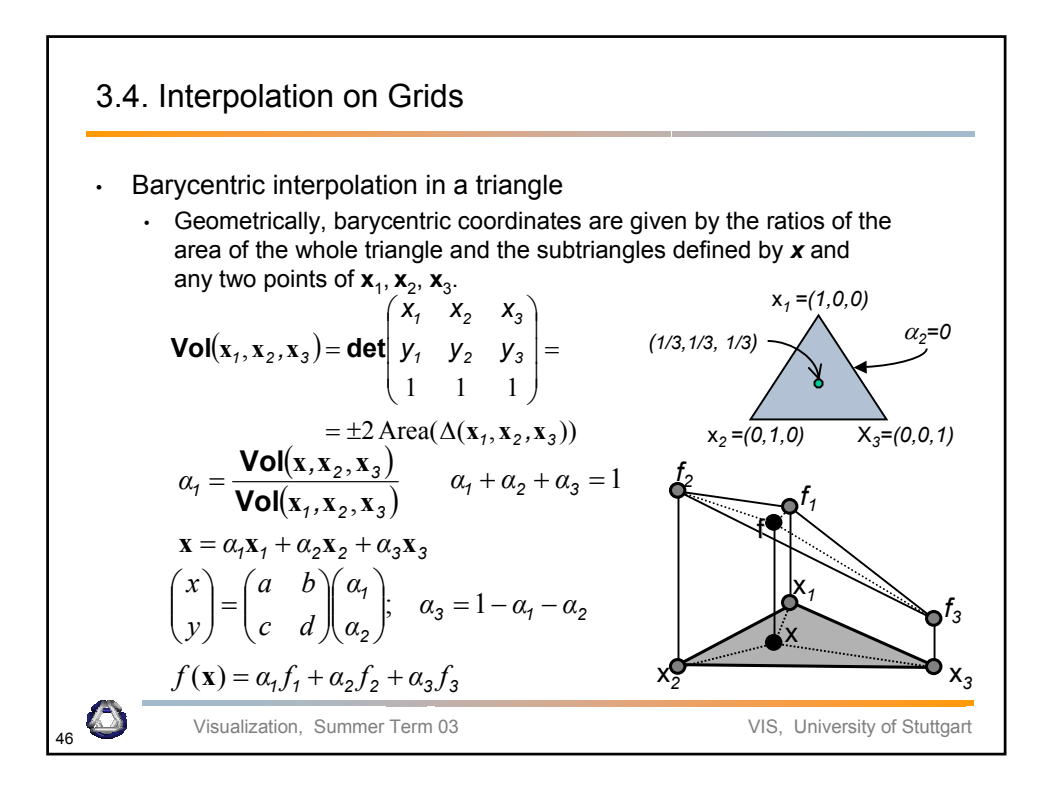

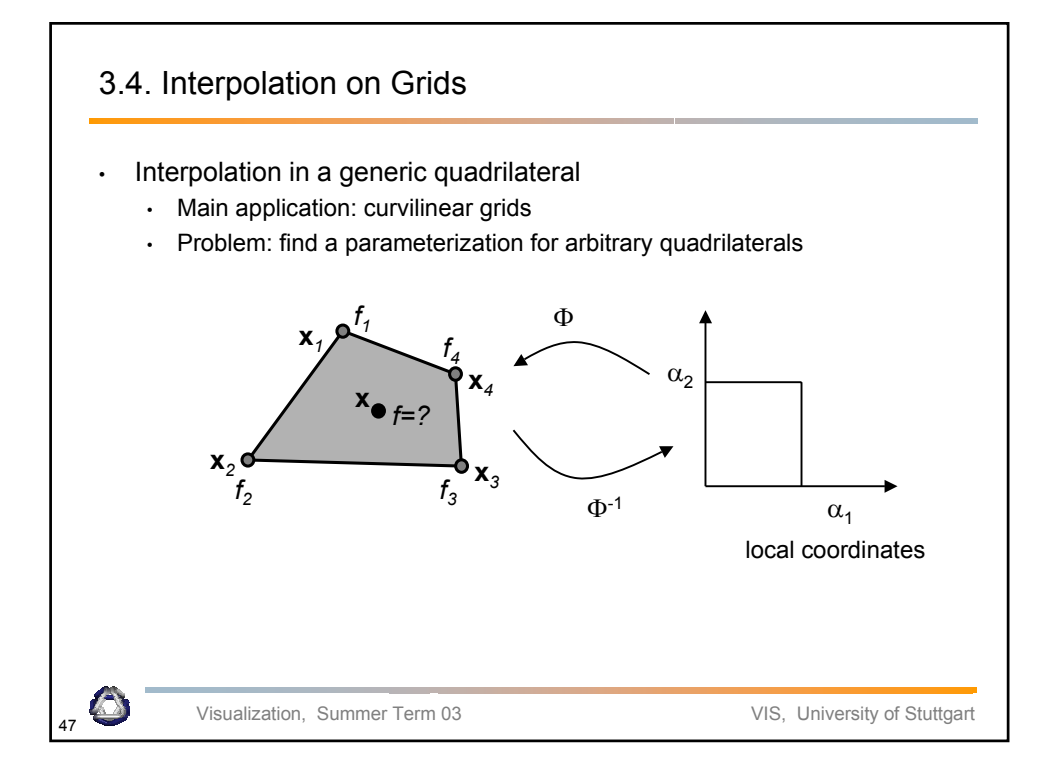

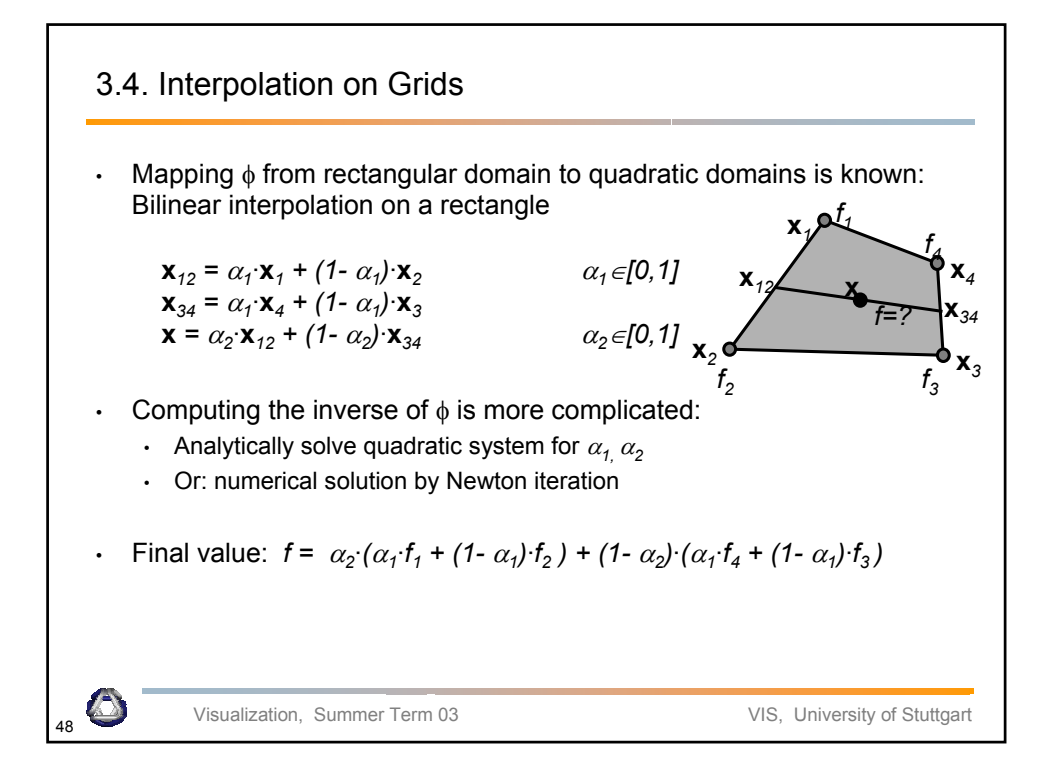

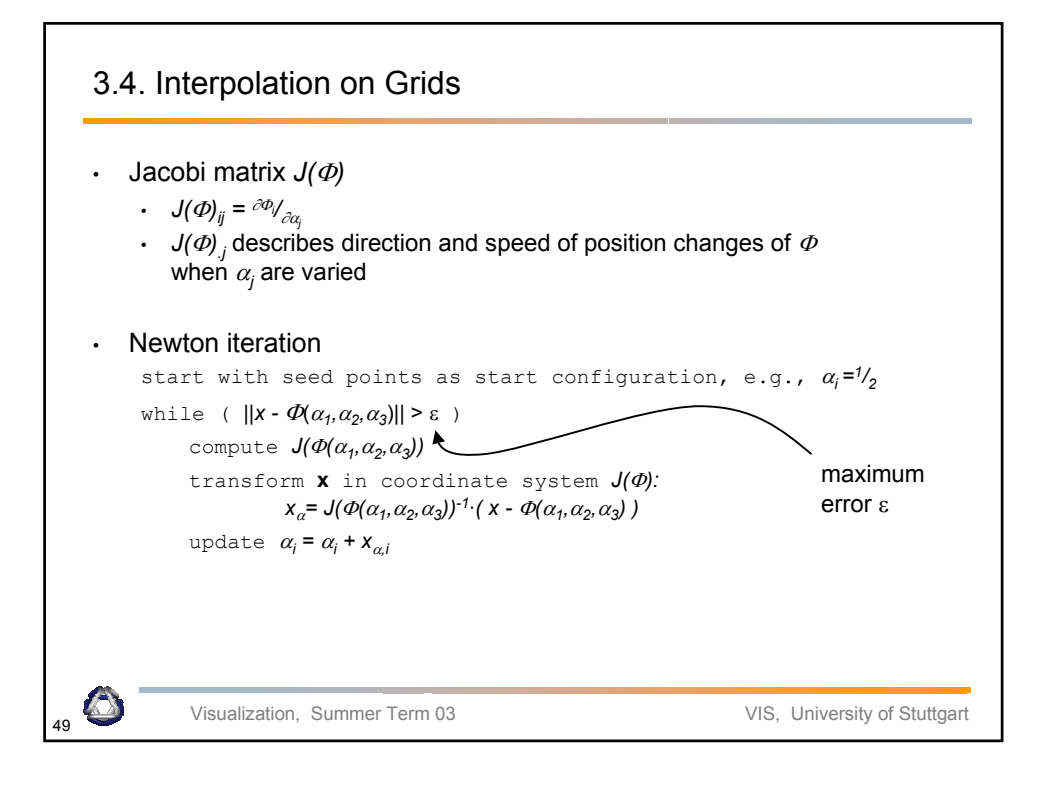

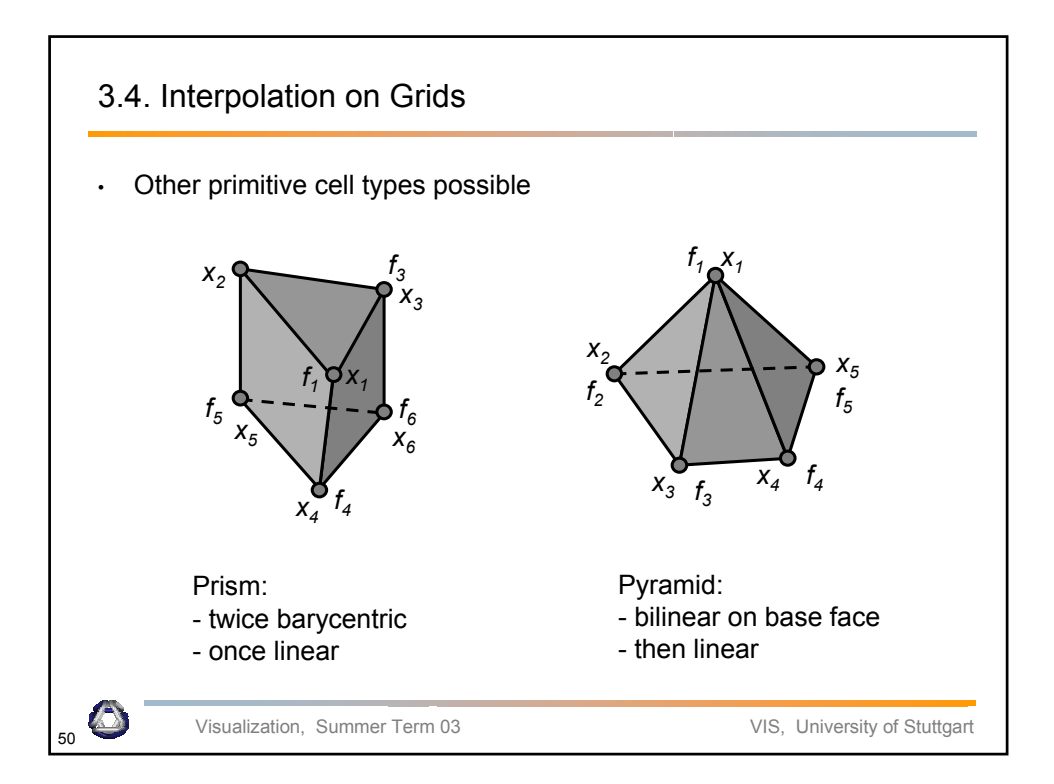

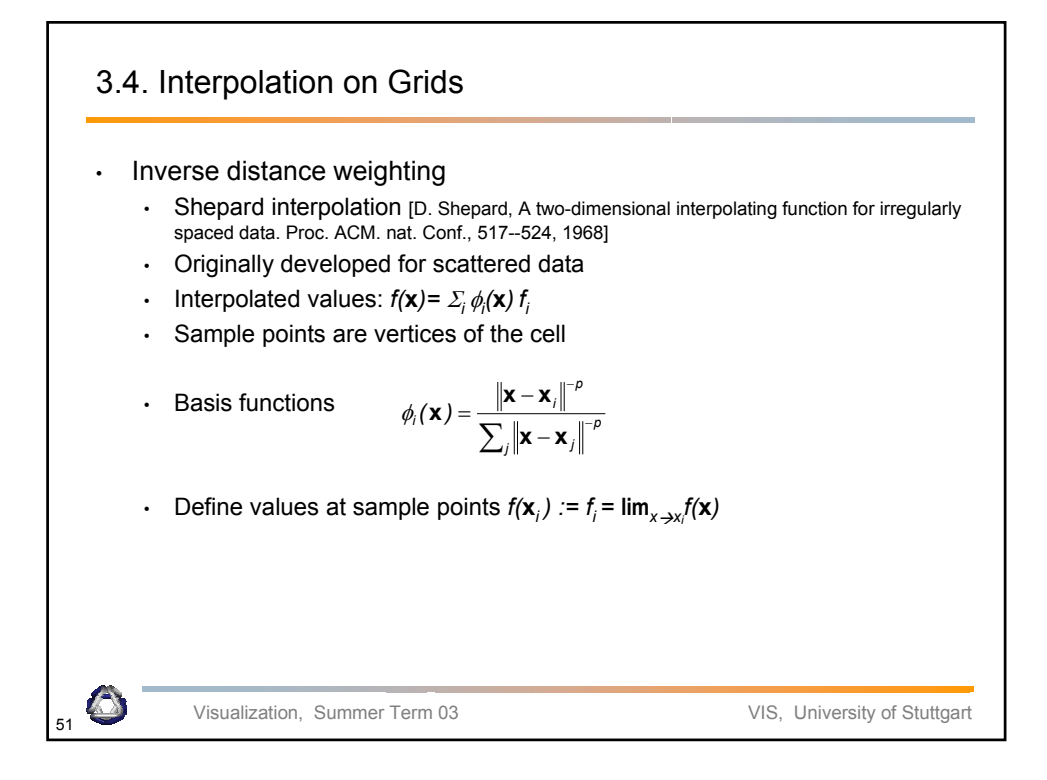

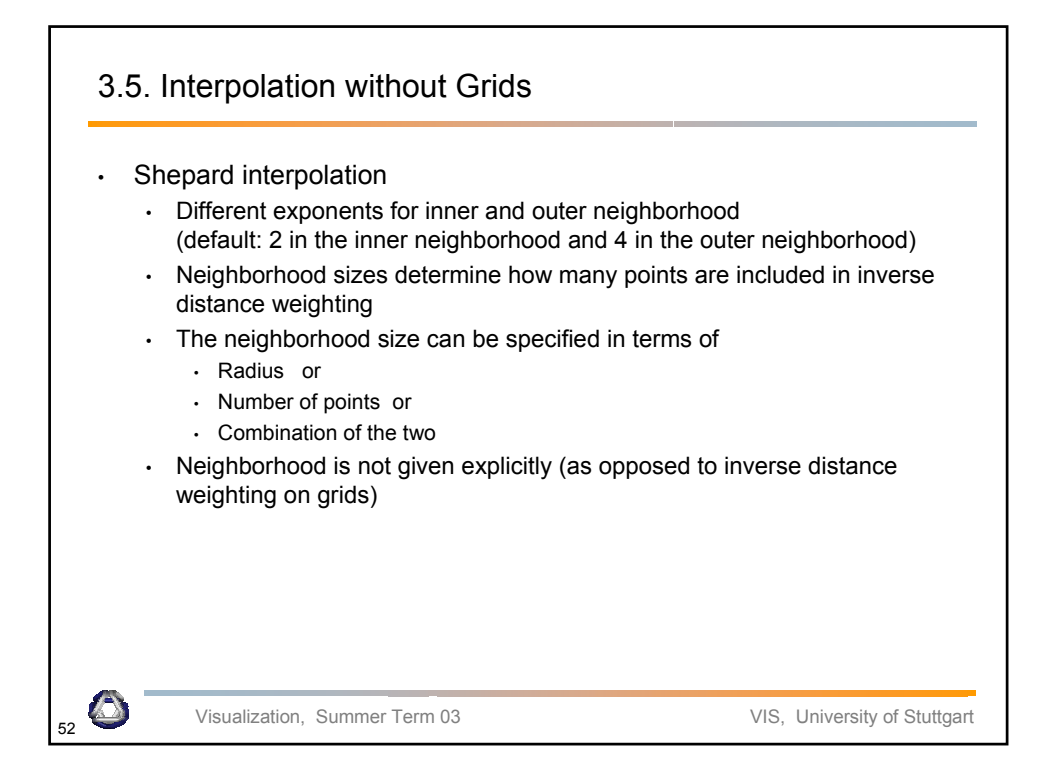

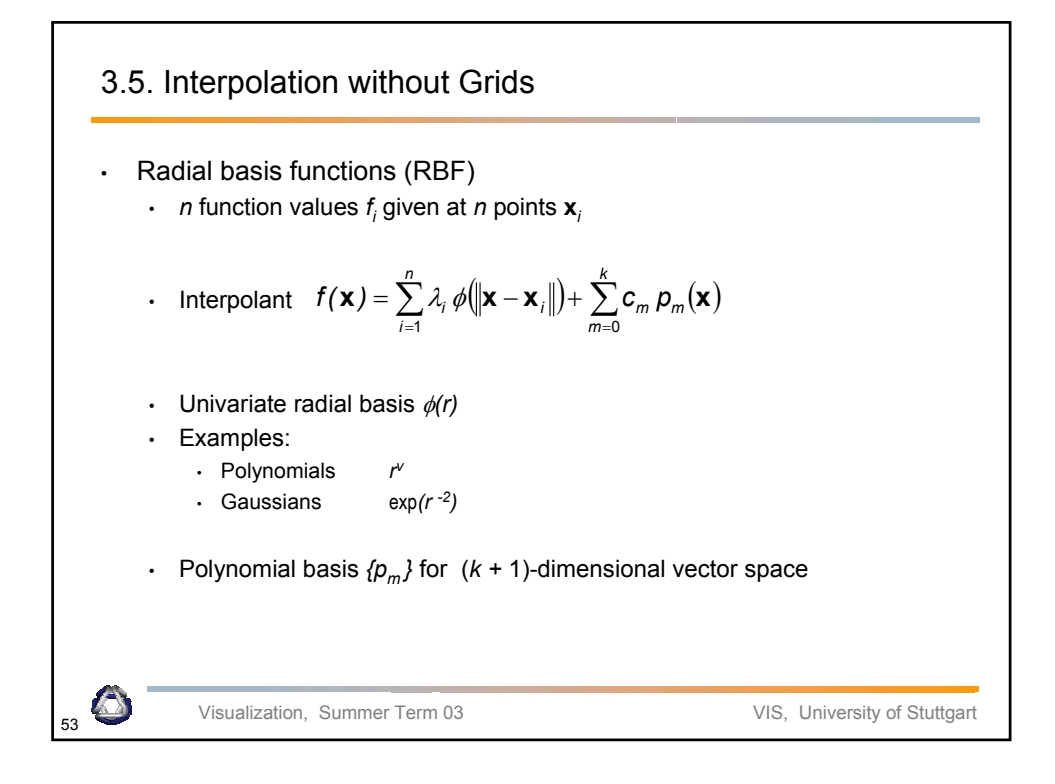

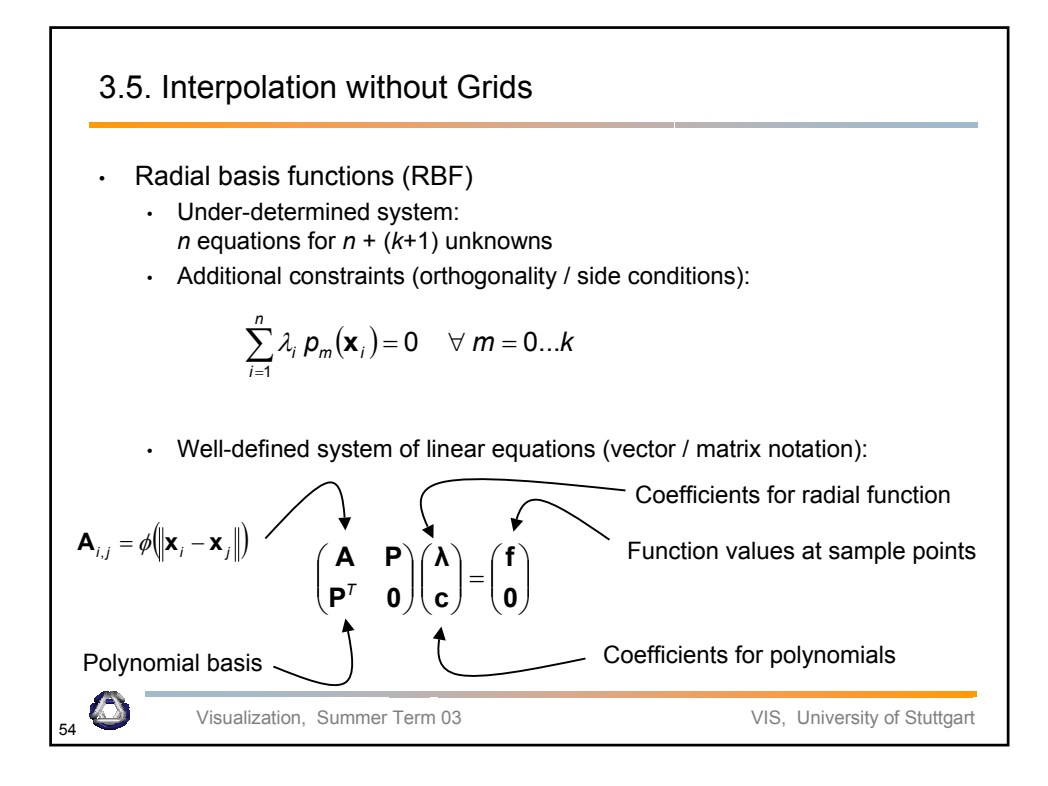

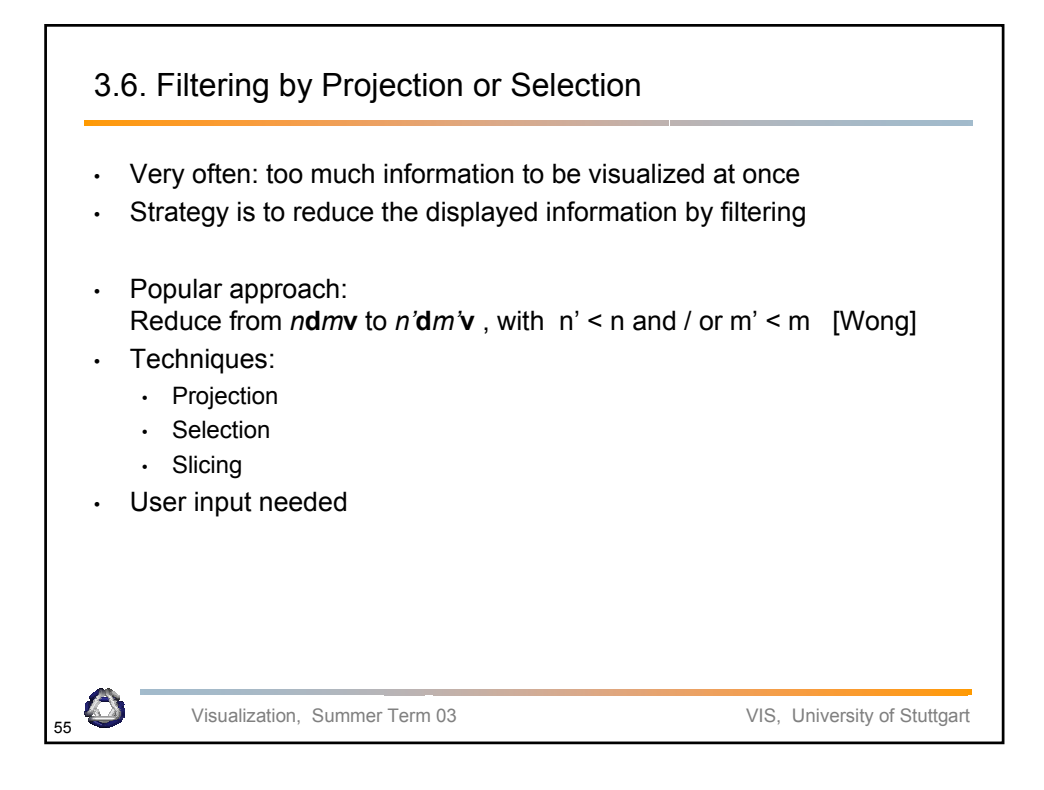

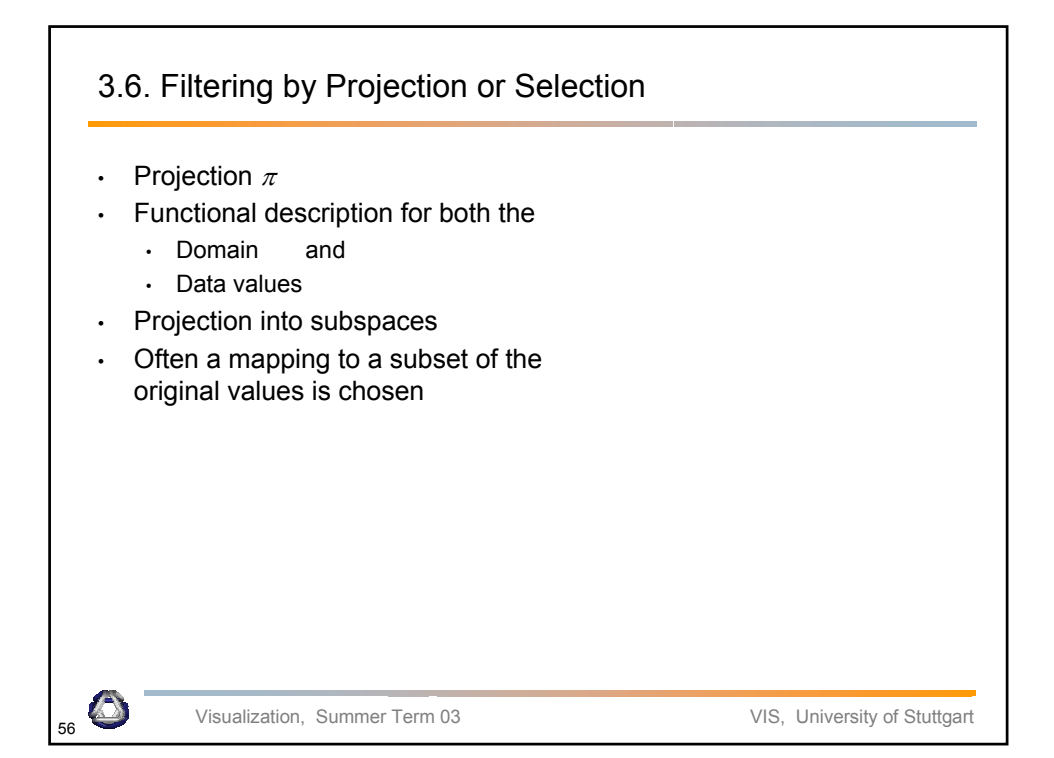

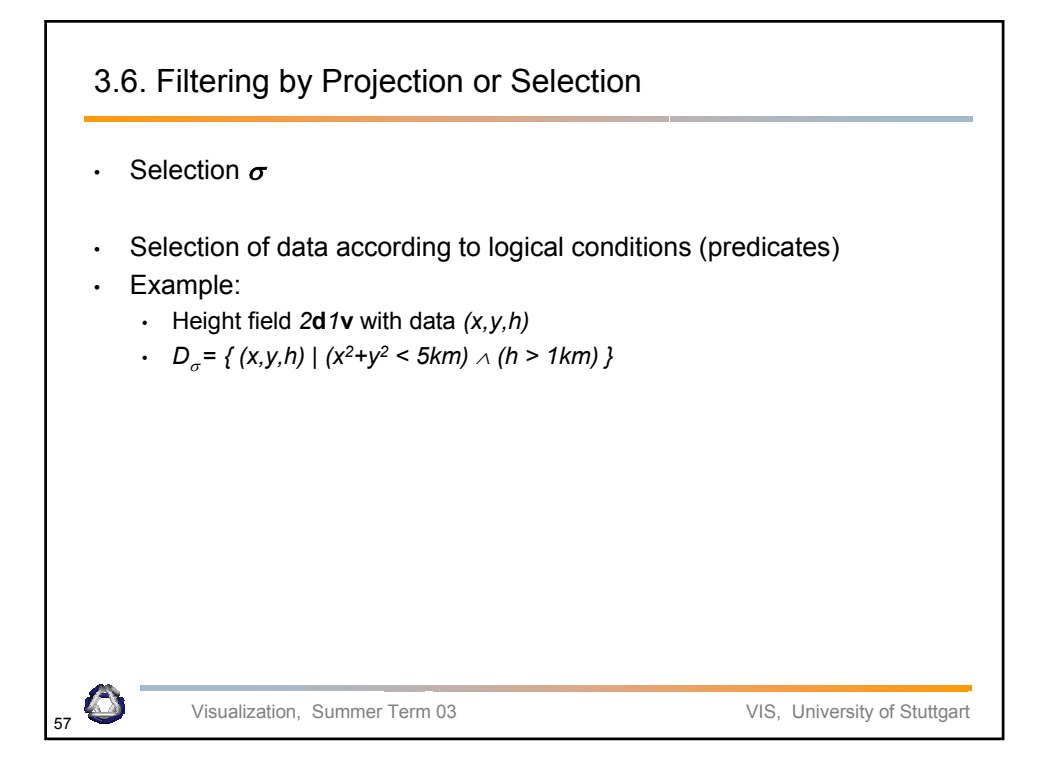

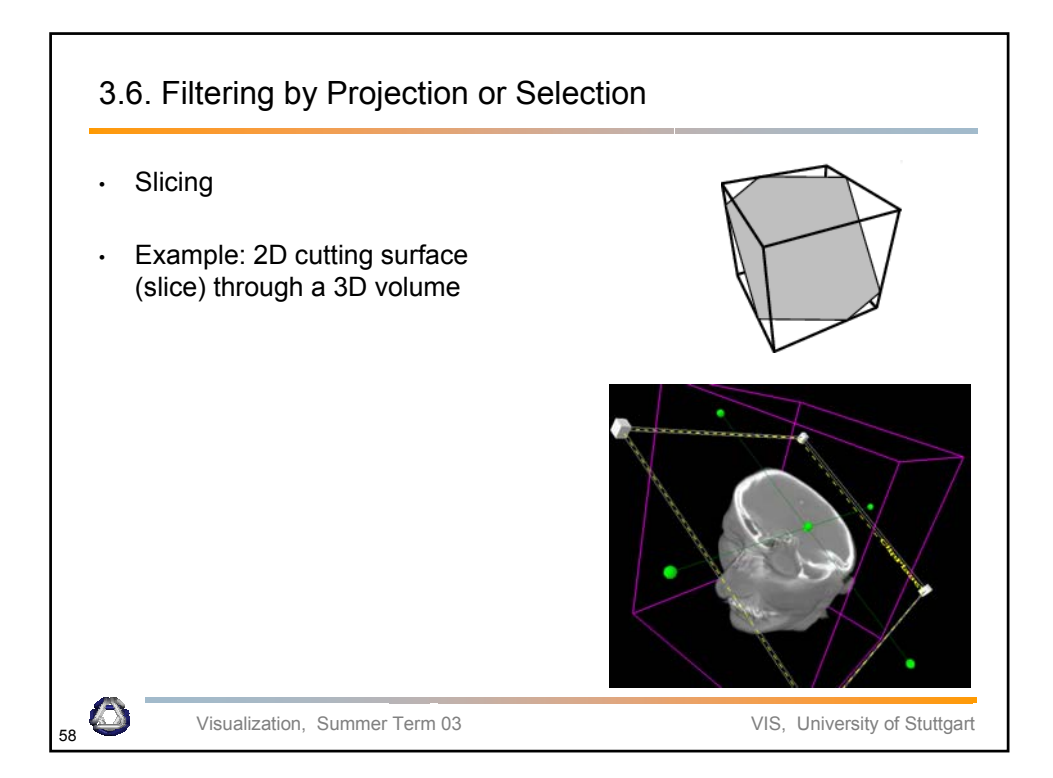

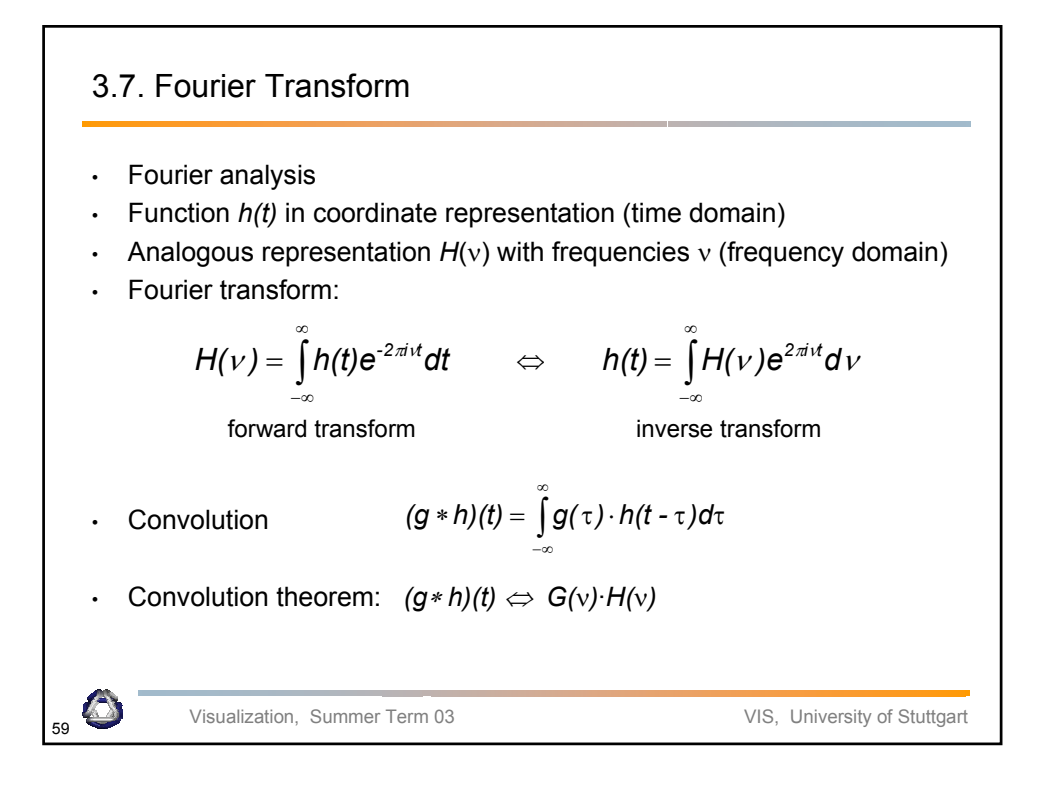

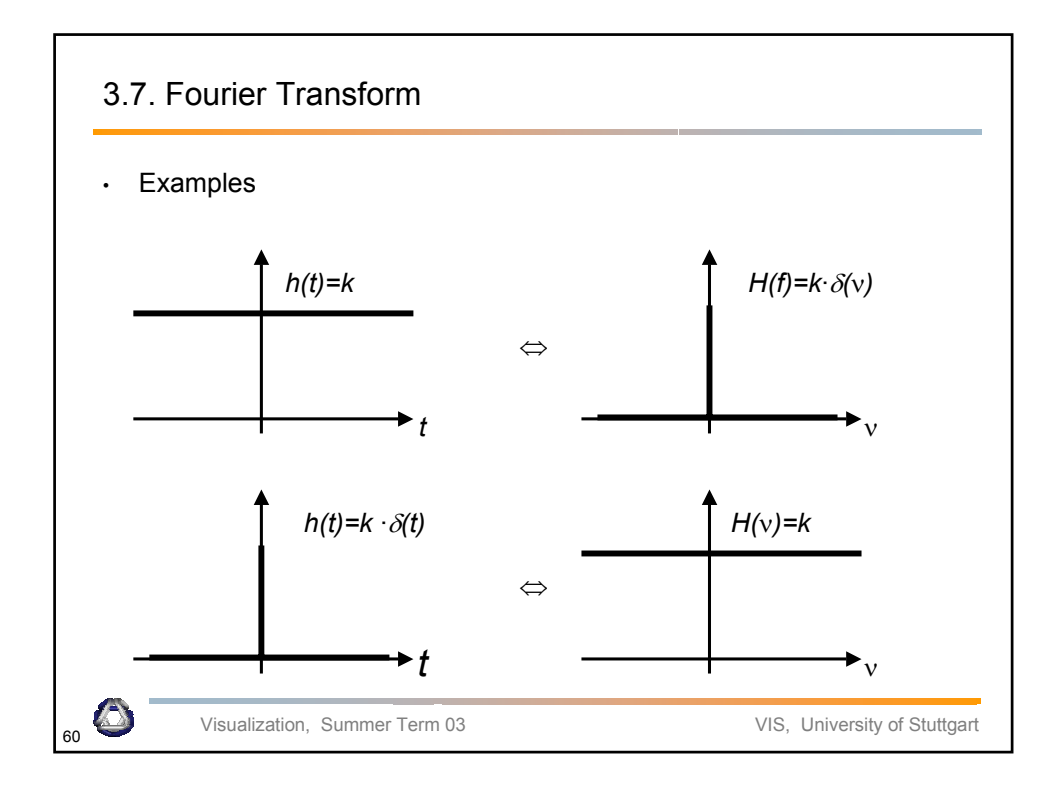

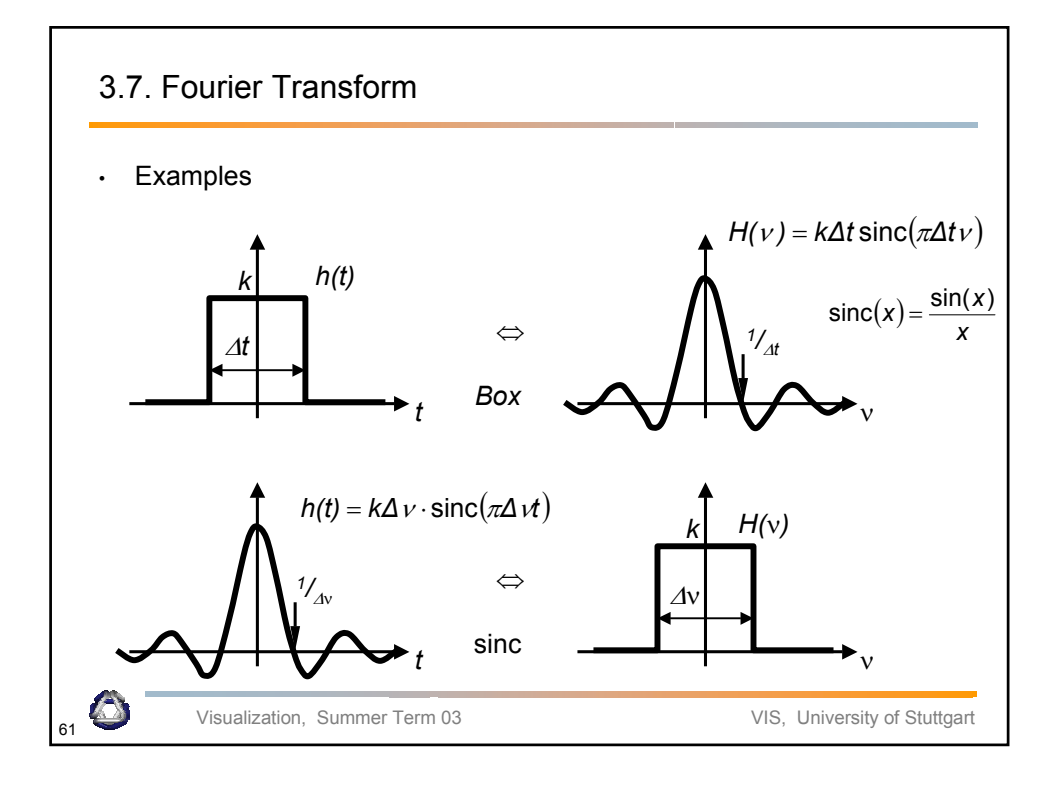

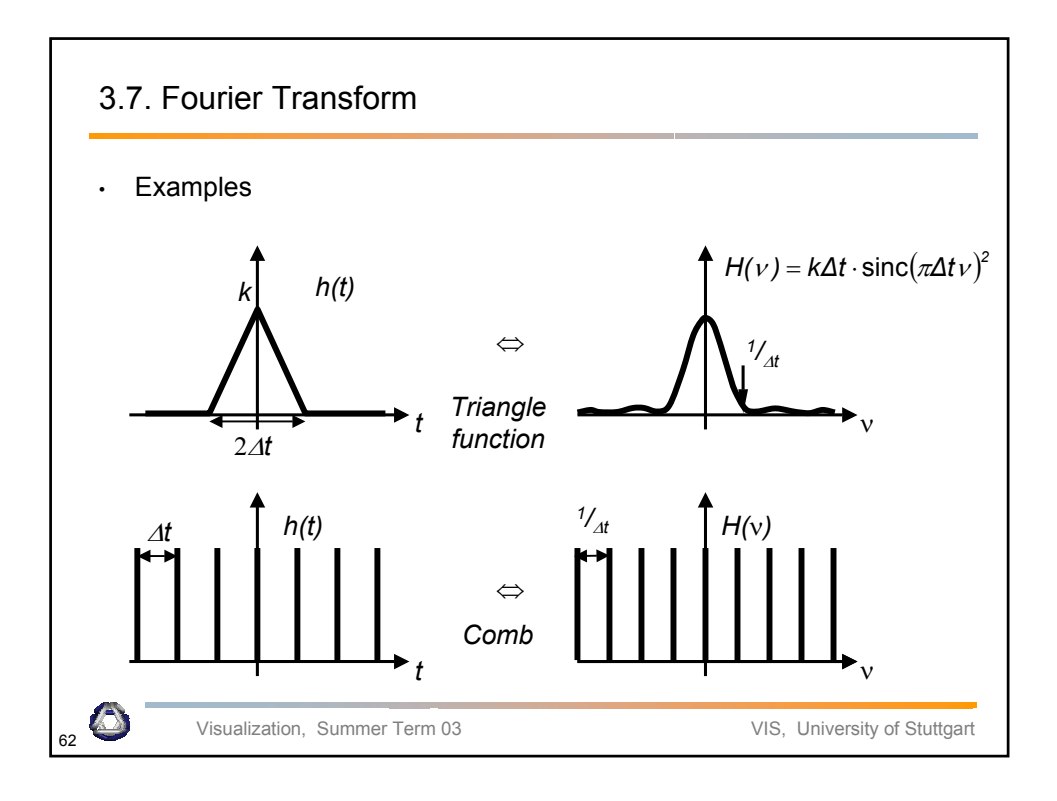

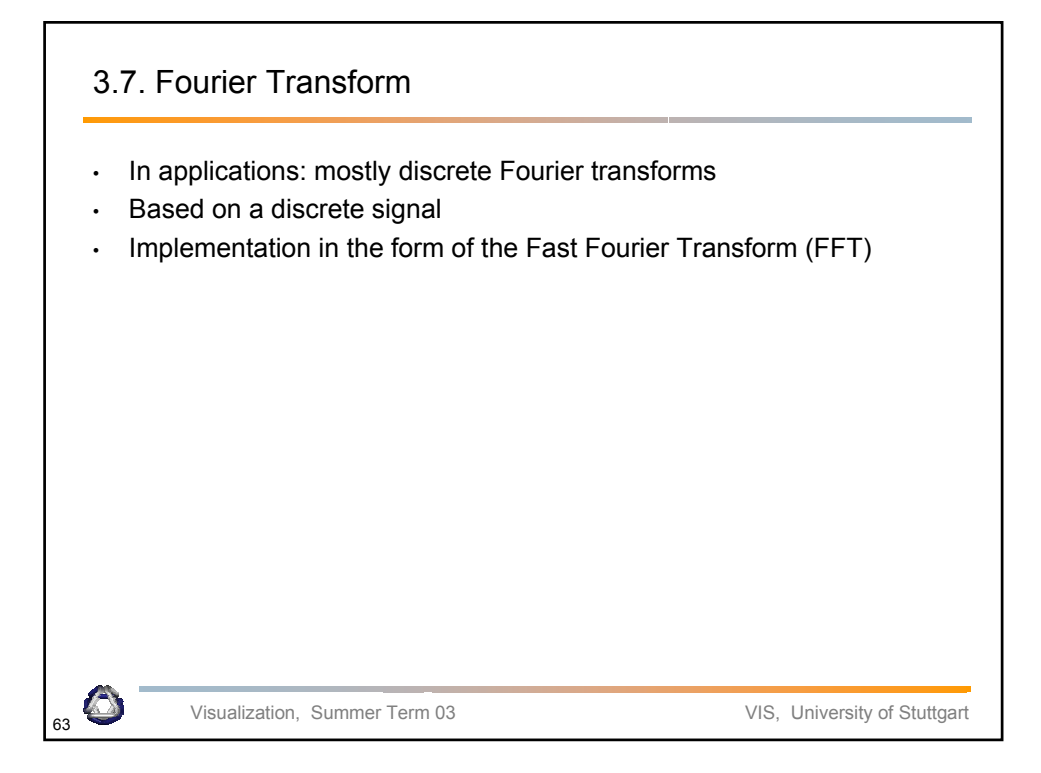

## 3.8. Sampled Signals

- *h(t)* is assumed to be band limited with frequencies smaller than *B*
- **Nyquist frequency**  $v_{Nva} = 2B$
- Discretization with constant step size  $\Delta t = 1/v_{Nvq} = 1/(2B)$
- Sampled signal: *hj =h(j·*∆*t)*
- Periodicity is assumed if only a finite interval *j = 0..n-1* is considered
- Sampling theorem (Shannon 1949): If  $H(f) = 0$  for all  $|v| > B = v_{N \vee q} / 2$ , then  $h(t)$  is uniquely given by the samples *hi* :

$$
h(t) = \sum_{j=0..n-1} h_j \cdot \text{sinc}(\pi v_{Nyq}(t-j \cdot \Delta t))
$$

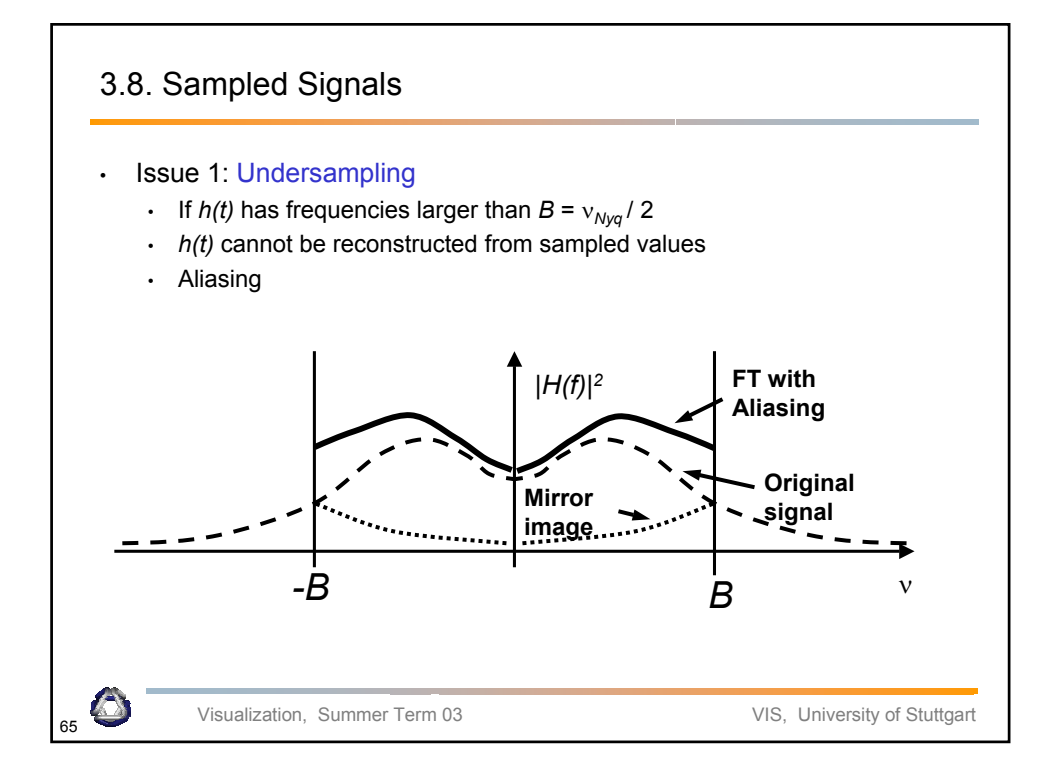

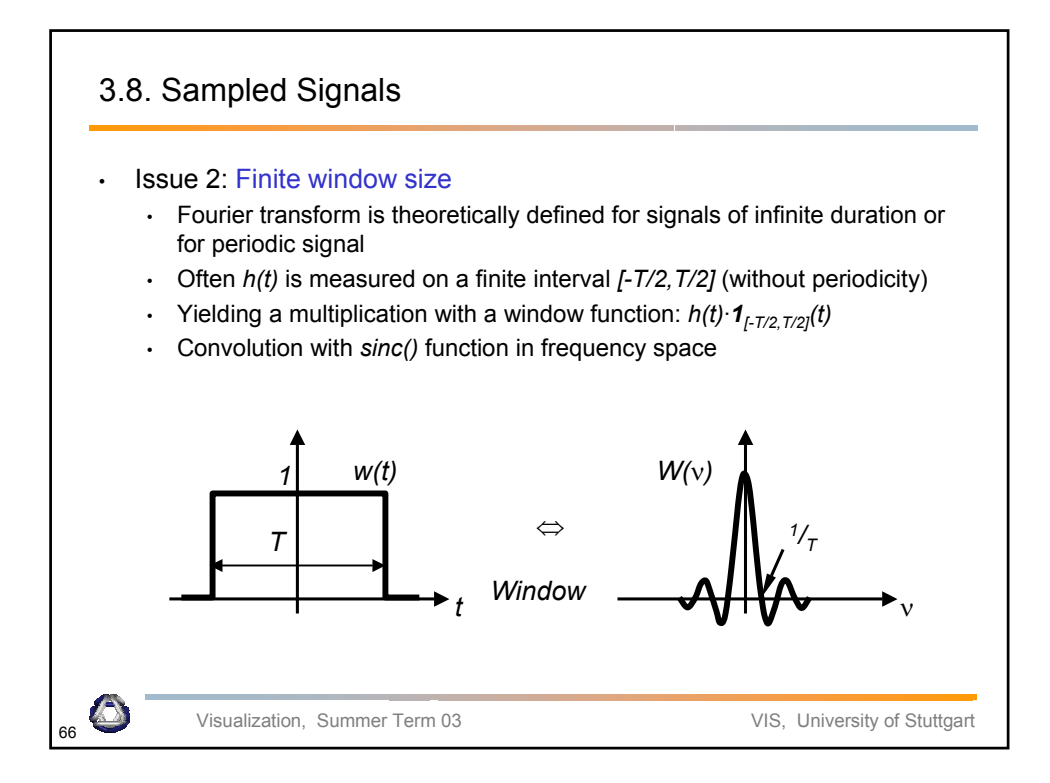

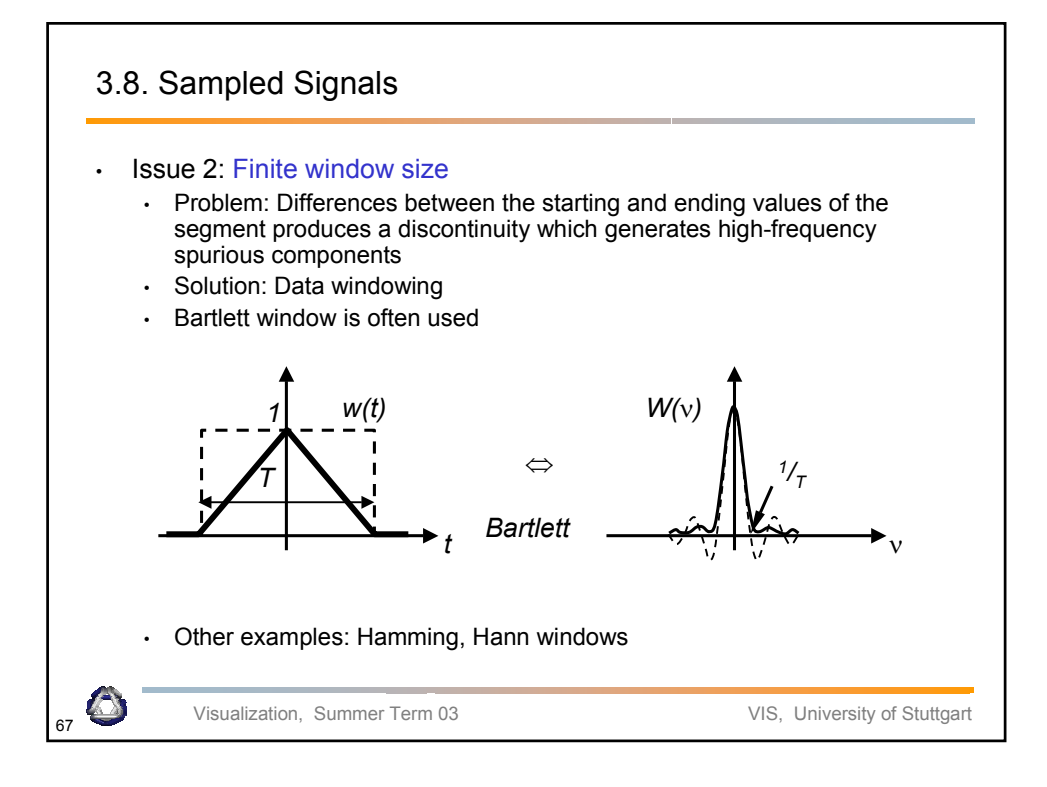

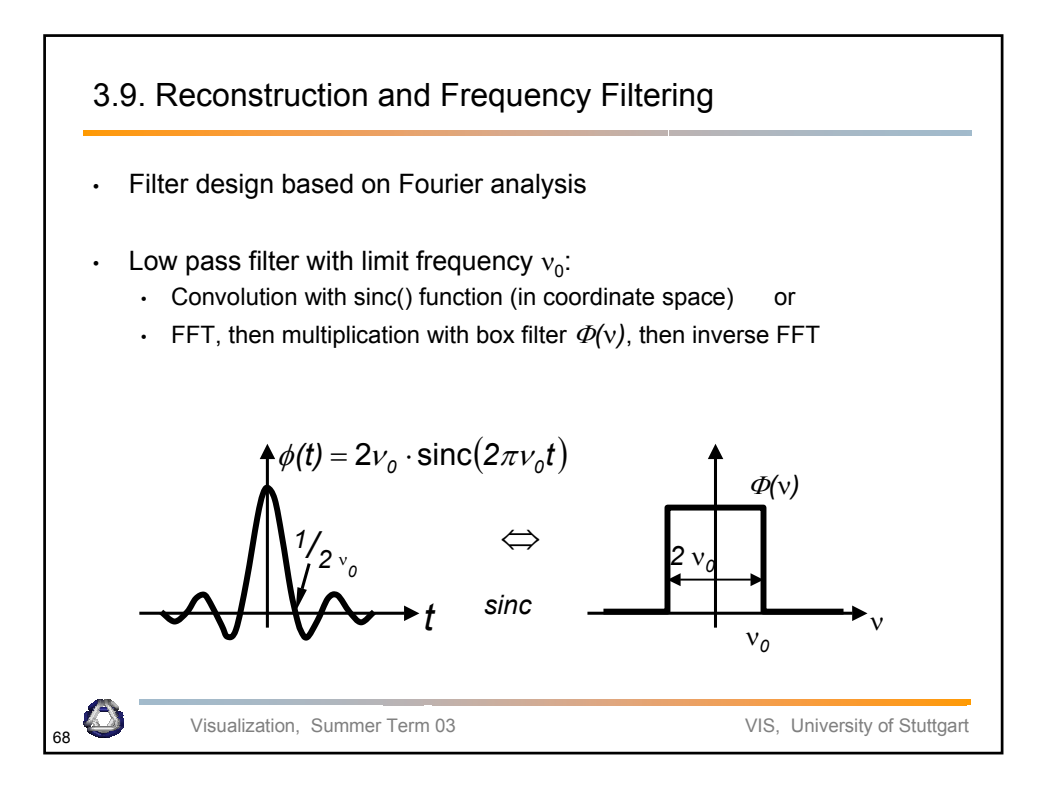

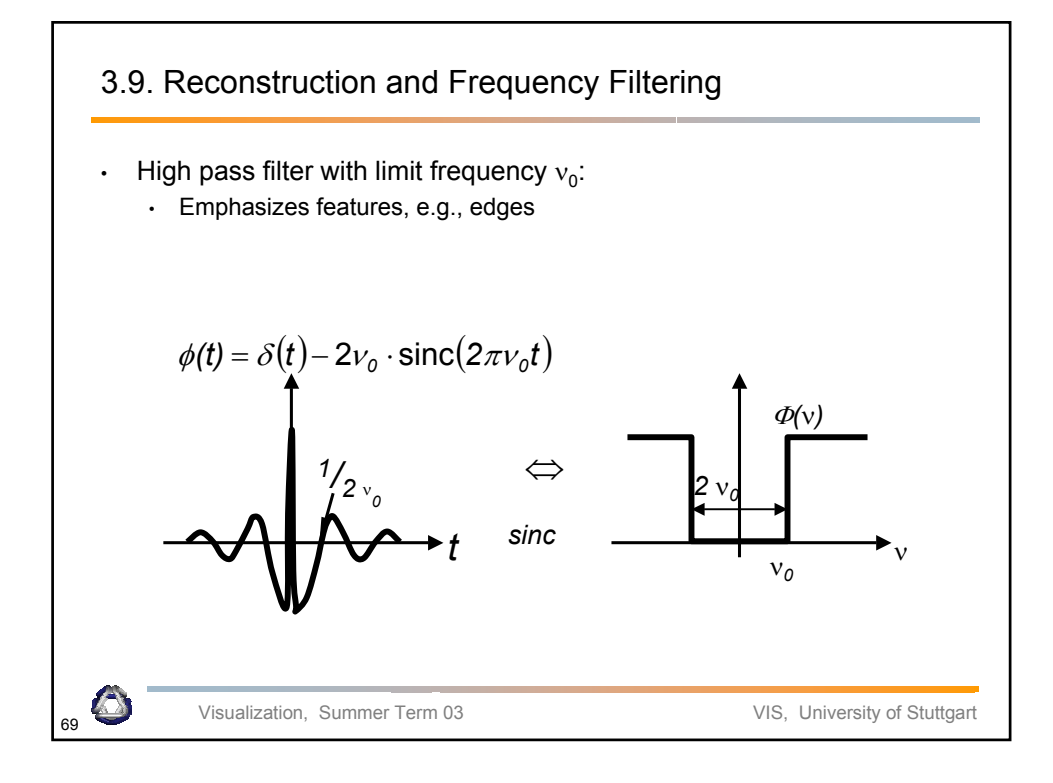

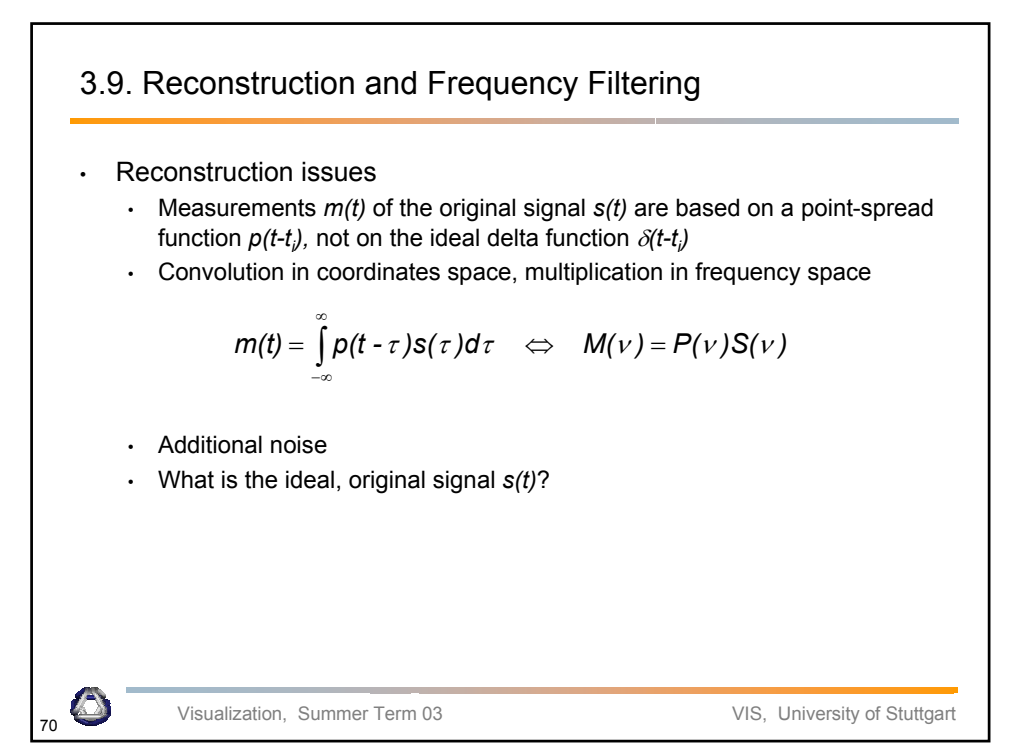

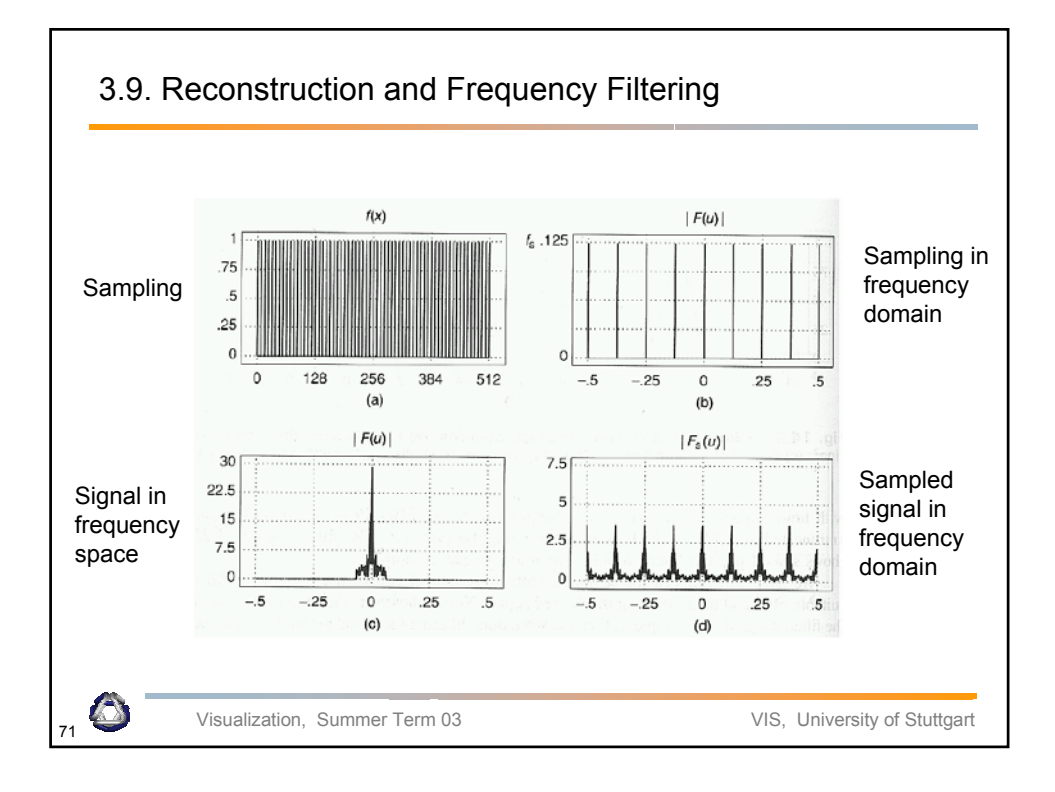

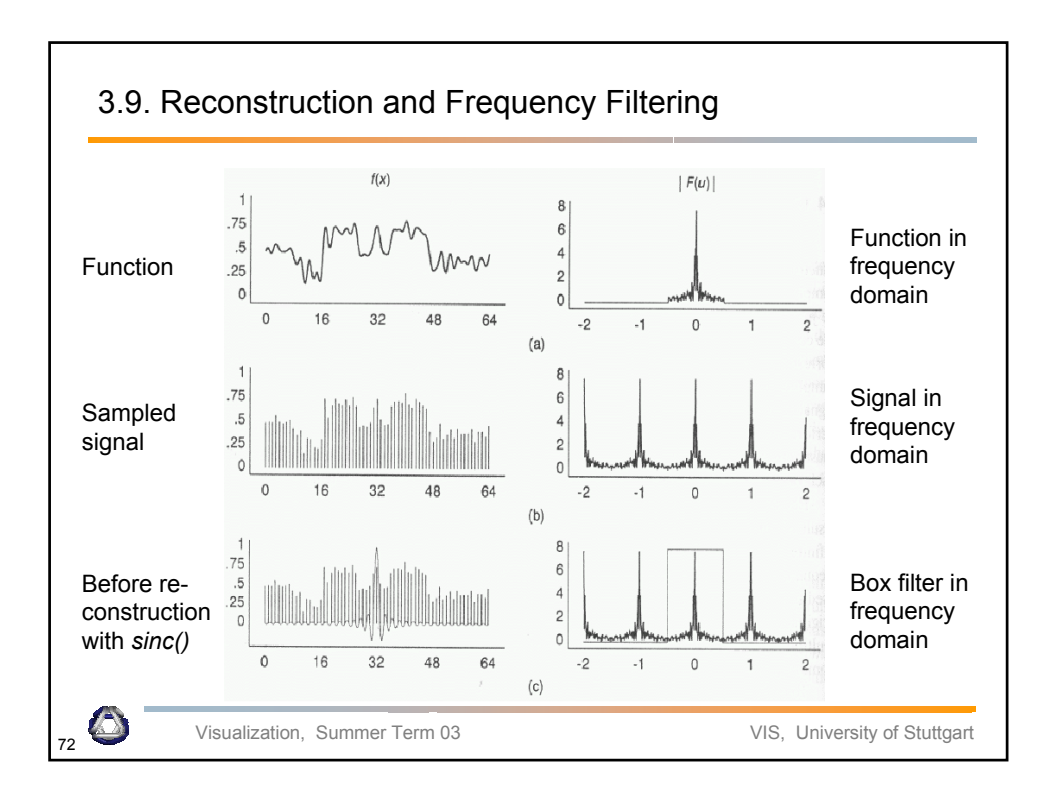

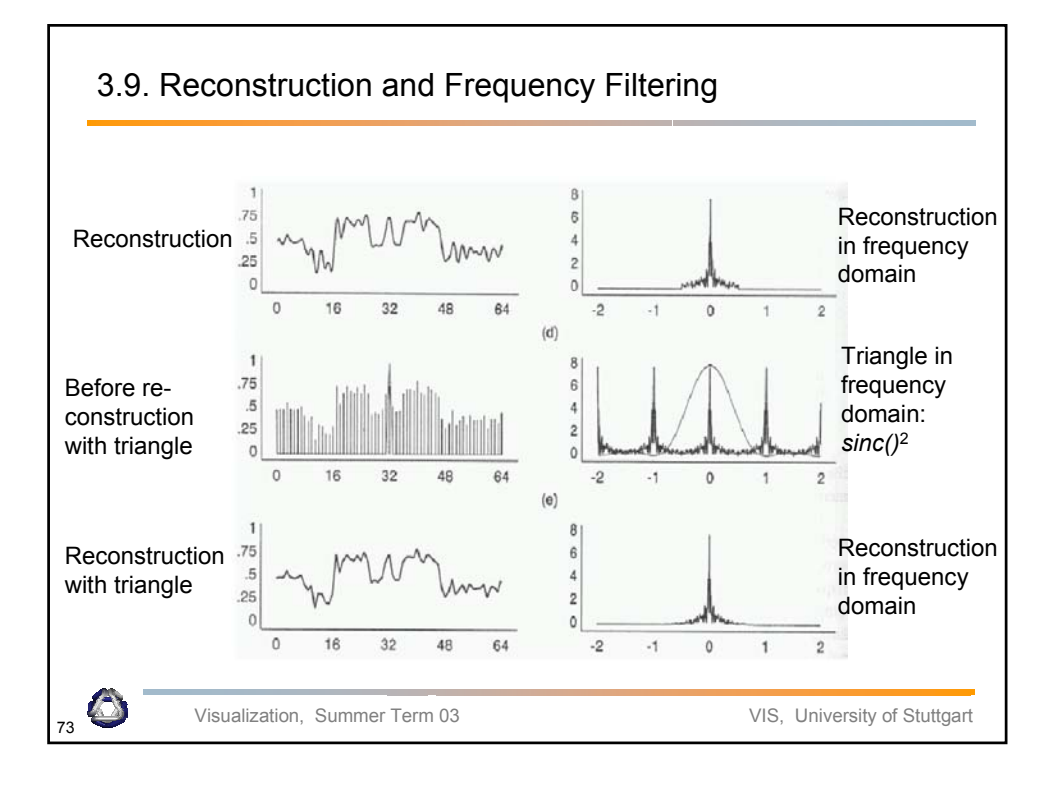

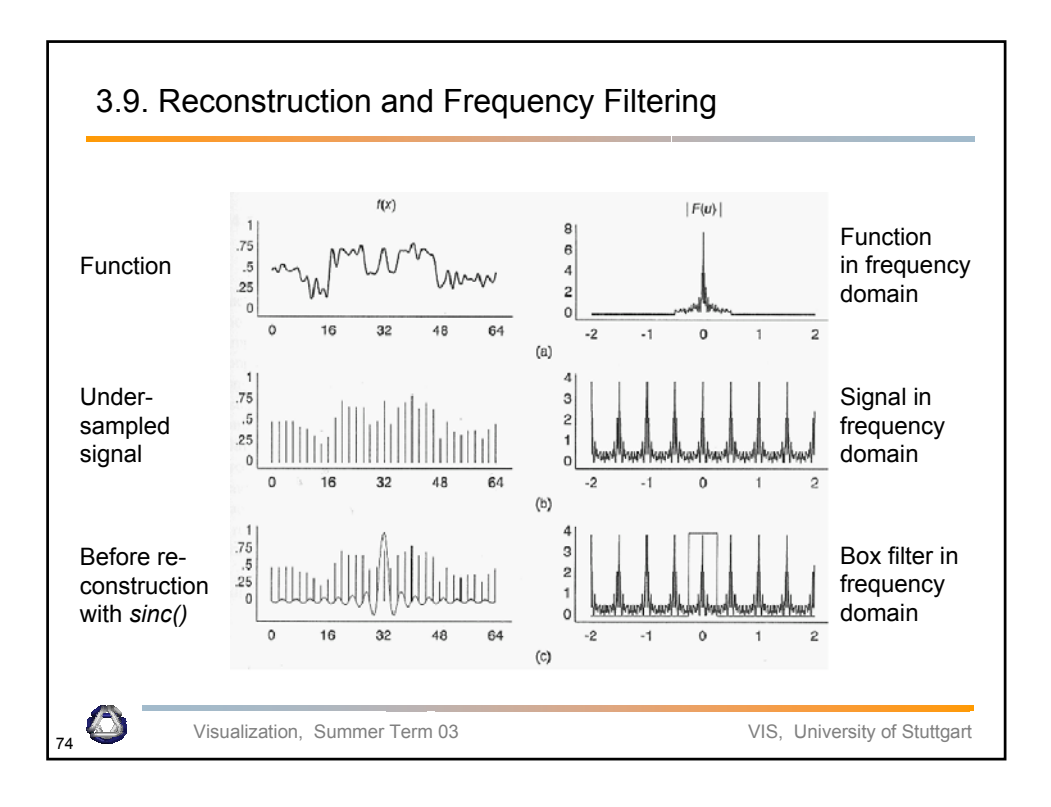

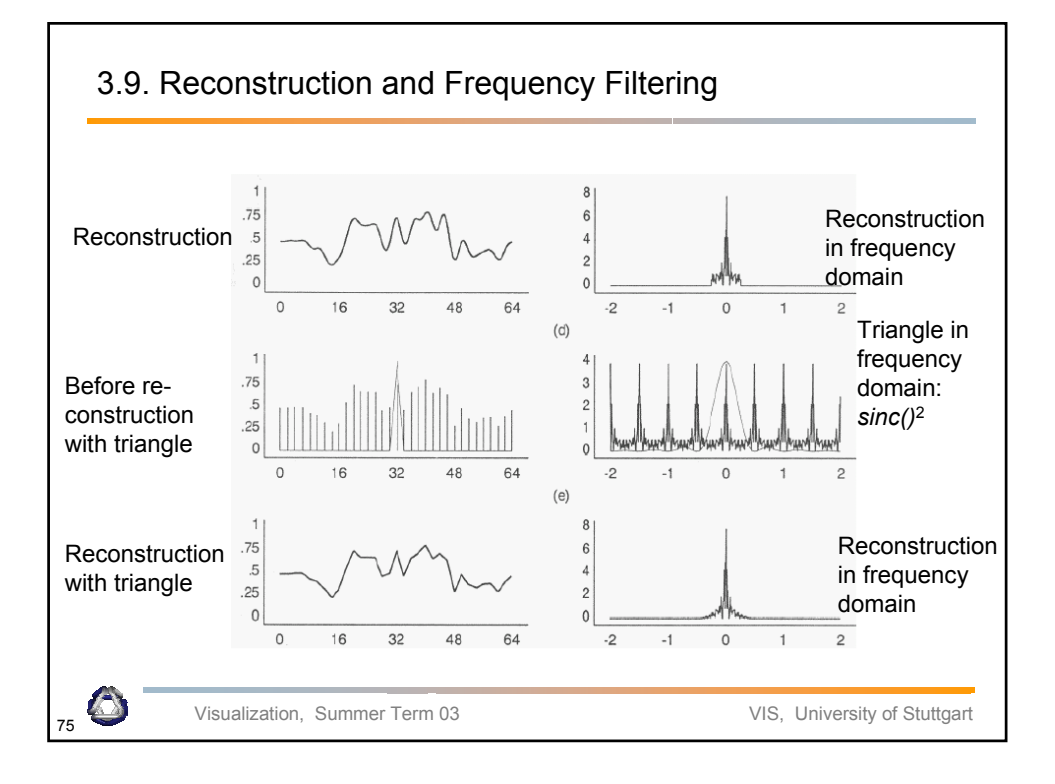

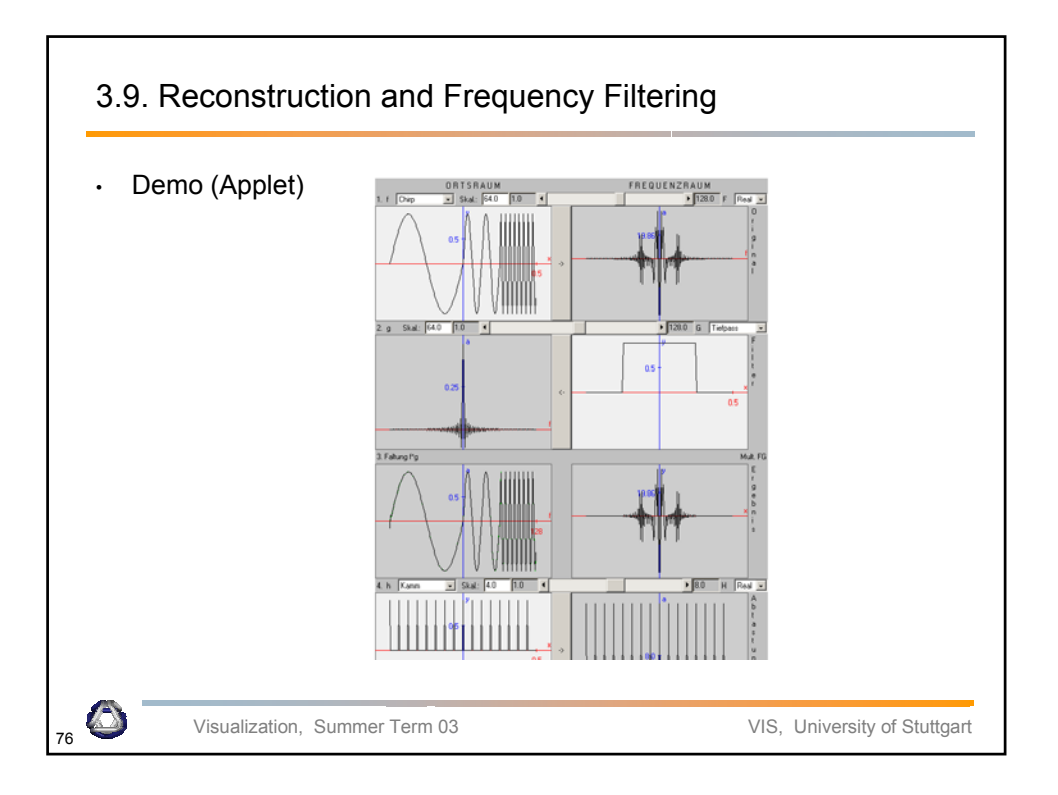